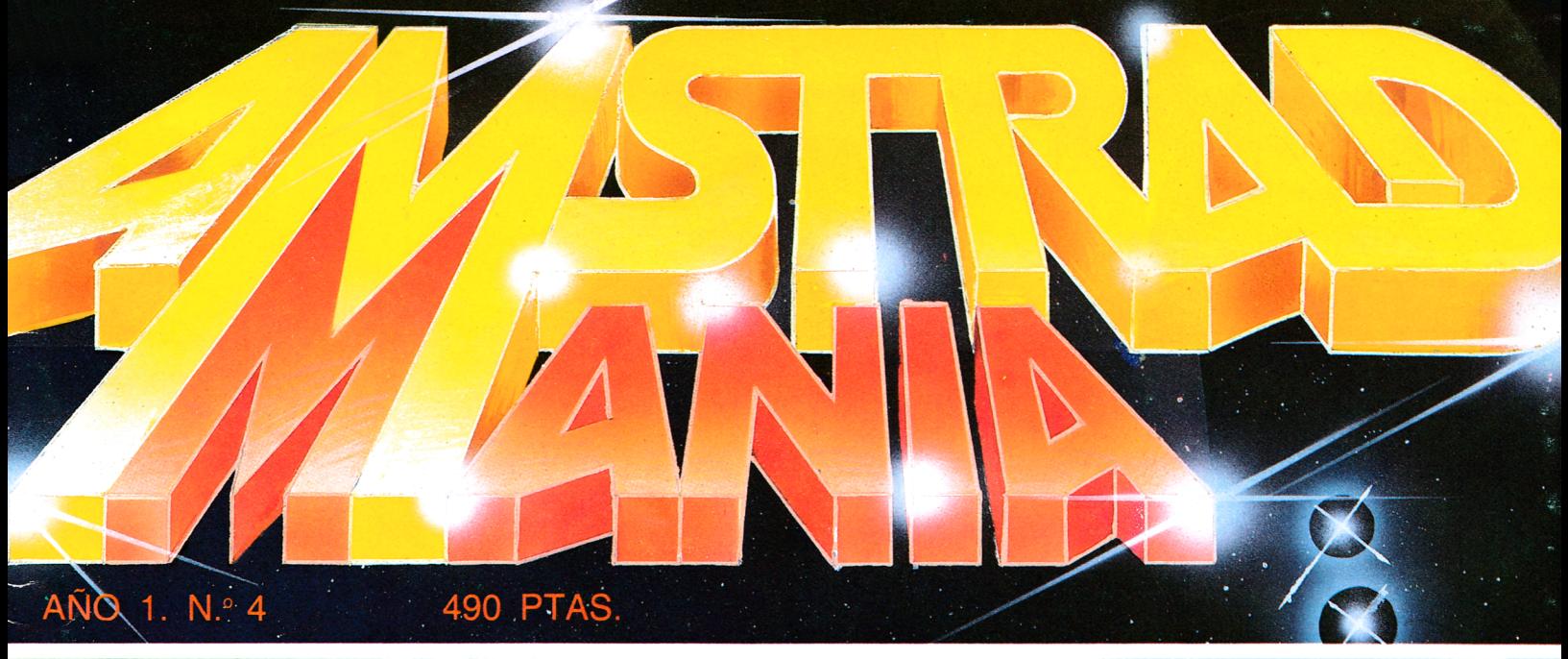

## PARA MAYOR RENDIMIENTO DE SU MICRO **LA ARMADA CONTRAATACA**

**DEALA** 

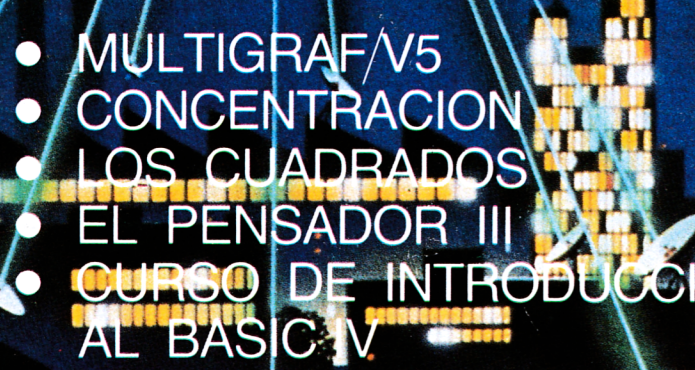

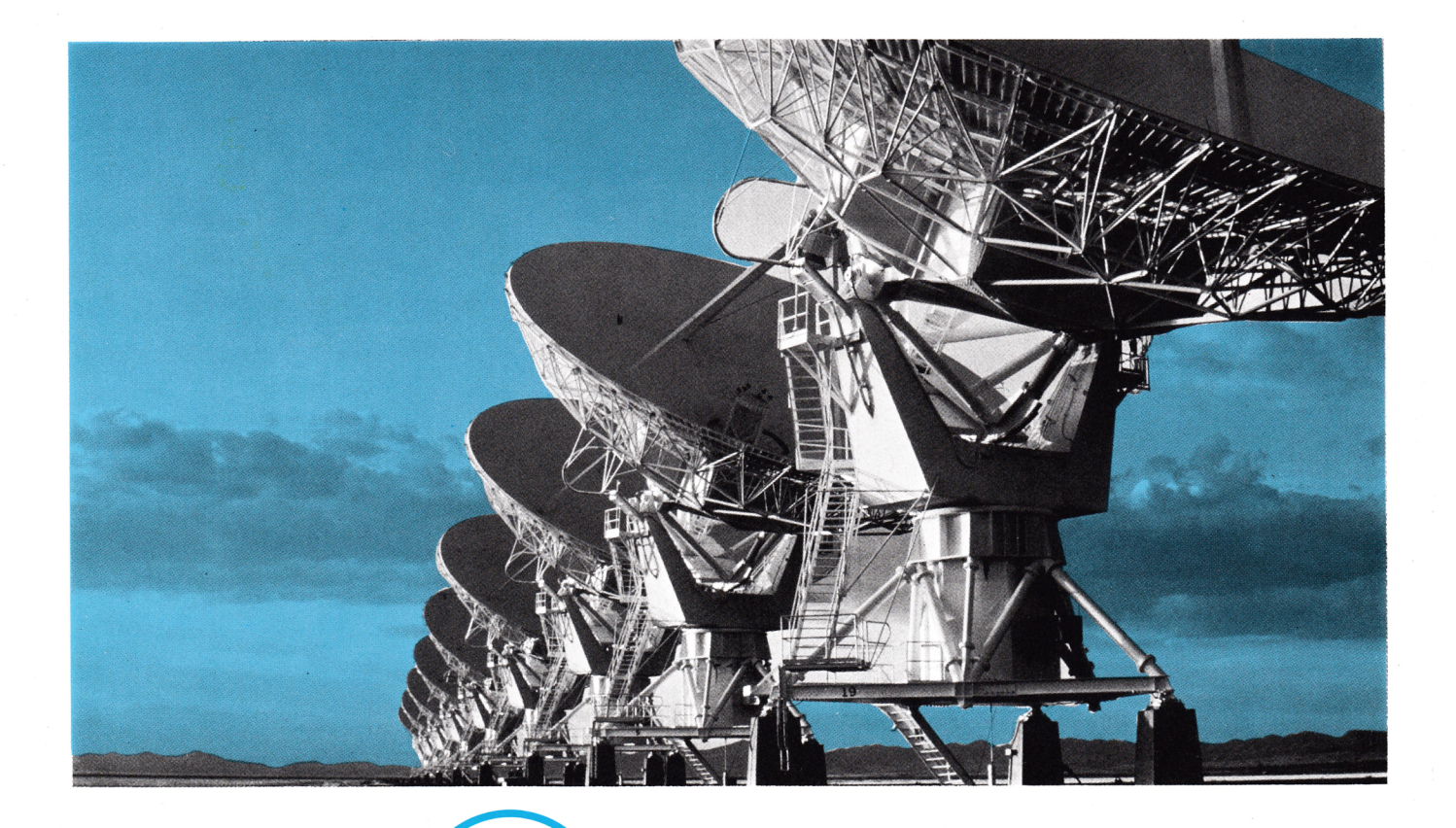

## **GENERAL DE INFORMATICA** Su contacto con el futuro.

 $......$ 

**Porque le ofrecemos hoy nuestra amplia experiencia en Asesoría y Servicios Informáticos, pensando en el mañana.**

**Somos una empresa con una completa gama de productos. Con una capacidad profesional adecuada para cada necesidad de nuestros clientes.**

**Aportamos al mercado nacional la más moderna tecnología y un constante esfuerzo innovador.**

**Así, le ofrecemos soluciones útiles, servicios eficaces y la máxima rentabilidad. Con visión de futuro.**

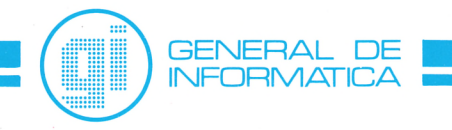

**Madrid:** Rosario Pino, 14-16, 5.° 28020 Madrid. Tels.: 279 61 00/45 07. Télex: 46739 Dpto. de Formación y Selección. Orense, 70. 28020 Madrid. Tels.: 279 98 01 /02/03 **Barcelona:** Roger de Lluria, 50, ático. 08009 Barcelona. Tels.: 31815 00/58. Télex: 93354 **Bilbao:** Ledesma, 10 bis, 6° 48001 Bilbao. Tels.: 42404 42/43. Télex: 34220

# **SUMARIO**

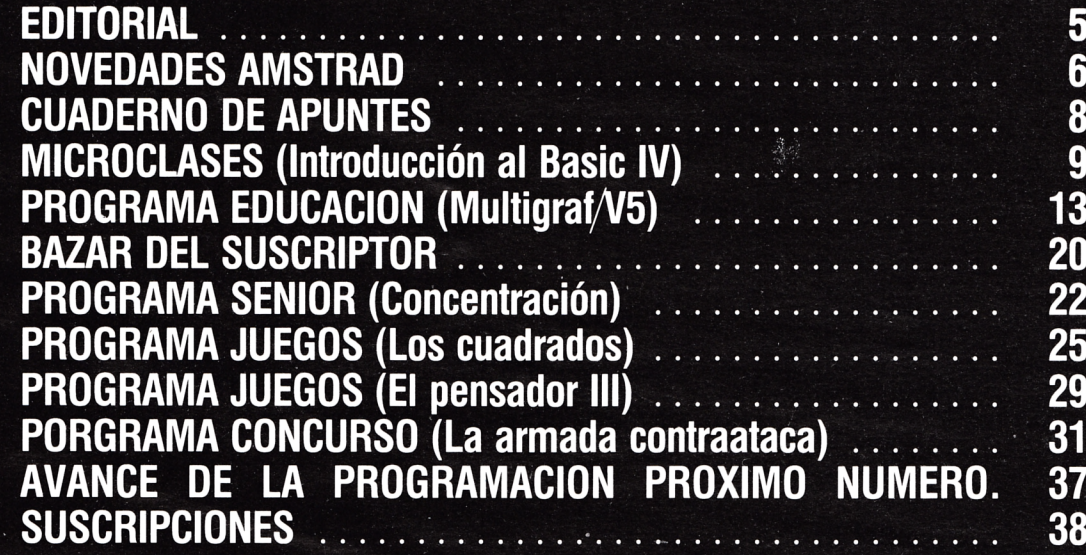

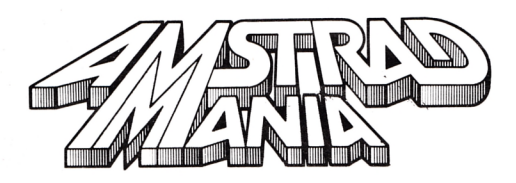

**Edita:** Editorial Cometa, S. A. Zamora, s/n. nave 11. San Fernando de Henares (Madrid). **Dirección:** Carmen Sautier-Casaseca.

**Dirección Creativa:** Alfredo Samperio.

**Fotografía:**

Javier Martínez.

**Secretaria de redacción:**

M.ª del Mar Jaular. **Colaboradores:**

Pedro Bermejo, David García, Juan José Sánchez, Alejandro González, Heliodoro Gallego y Paz Cerrillo.

**Publicidad:**

Olga Ortiz Menocal. **Redacción, Publicidad y Suscripciones:** Potosí, 1, 3.° C. 28016 Madrid. Tel. 276 13 60.

**Fotocomposición:**

Andueza, S. A. San Romualdo, 26. 28037 Madrid. **Imprime:** Gráficas Proa, S. A. Zamora, s/n. Nave 11. San Fernando de Henares (Madrid). **Producción Cassette:** Gimbel de las Artes Gráficas. **Distribuye:** Coedis, S. A. Valencia, 245. 08007 Bercelona. Serrano, 165. 28002 Madrid. **Depósito Legal:** M. 9.379-1986.

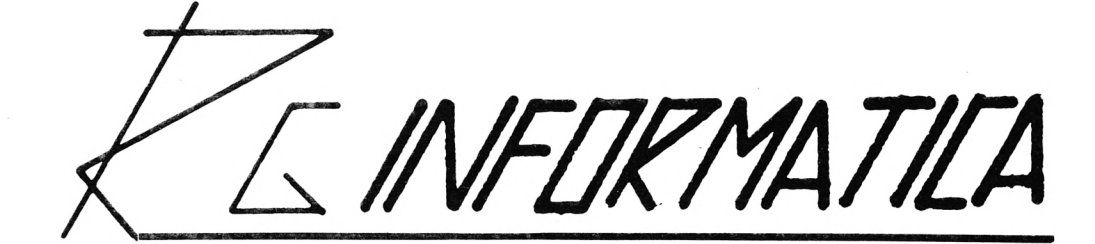

## **OFERTA ESPECIAL VERANO-86 AM STRAD**

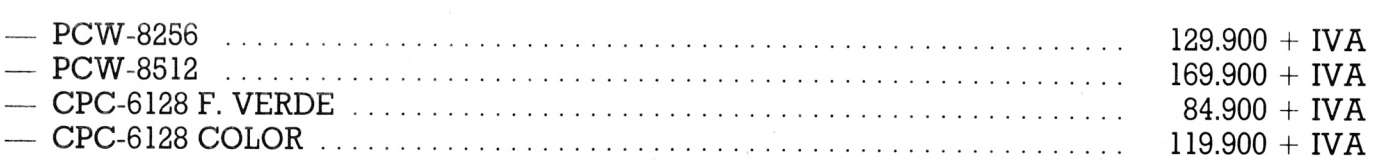

Con cada ordenador se incluye:

- Cursillo de 8 a 10 horas de duración sobre CPM Plus y dudas de interés para los usuarios.
- Inscripción gratuita en el Club de Usuarios AMSTRAD.
- 3 Programas a elegir dentro de la gama de programas del Club de Usuarios AMSTRAD.
- 2 discos vírgenes (para los CPC) y 1 disco y una caja de papel (para los PCW).
- **NOTA:** Si no desea el obsequio, a los precios arriba indicados, no hay que aplicarles el IVA.

## **IMPRESORAS**

13 % de descuento.

## **COMPATIBLES PC/XT**

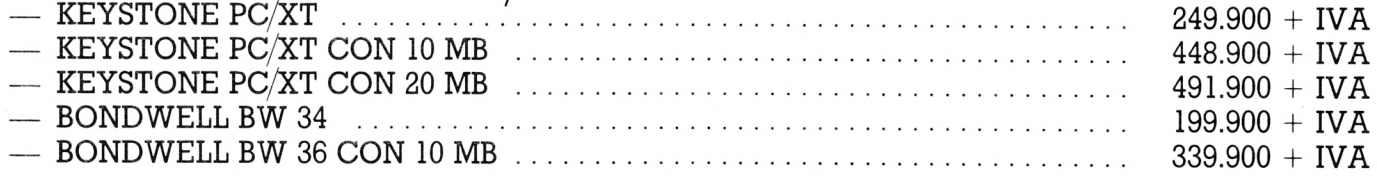

## **10 % DE DESCUENTO**

## **INFORMATE CON NOSOTROS**

**Hermosilla, 75, l.° Ofc. 14. Tel.: (91) 276 43 94/435 04 70. 28001 MADRID**

Fditorial,

*Queridos lectores:*

*Desde este número 4 queremos enviaros un cariñoso saludo, pues a través de vuestras cartas vemos el interés que entre el público ha despertado nuestra revista.*

*Muchos son los que al remitirnos sus respuestas al «Programa Concurso» nos hacen interesantes sugerencias, y pensamos que al estar esta revista al servicio de nuestros lectores no podemos por menos de prestarles una atención especial y estimularles a que nos sigan escribiendo.*

*Como resultado de la atenta consideración de los mismos hemos aumentado el número de páginas del Curso de Introducción al Basic y abrimos una nueva sección, totalmente gratuita, para aquellos que quieran remitirnos anuncios interesándose por la compra, venta, intercambio, dar o recibir clases, cursos..., de todo aquello relacionado con la informática.*

*Con el mismo interés desearíamos conocer vuestra opinión acerca de los tipos de programas que os gustaría recibir y si lo hasta ahora publicados os ha gustado.*

*Esperando nuevas sugerencias, recibid toda nuestra consideración.*

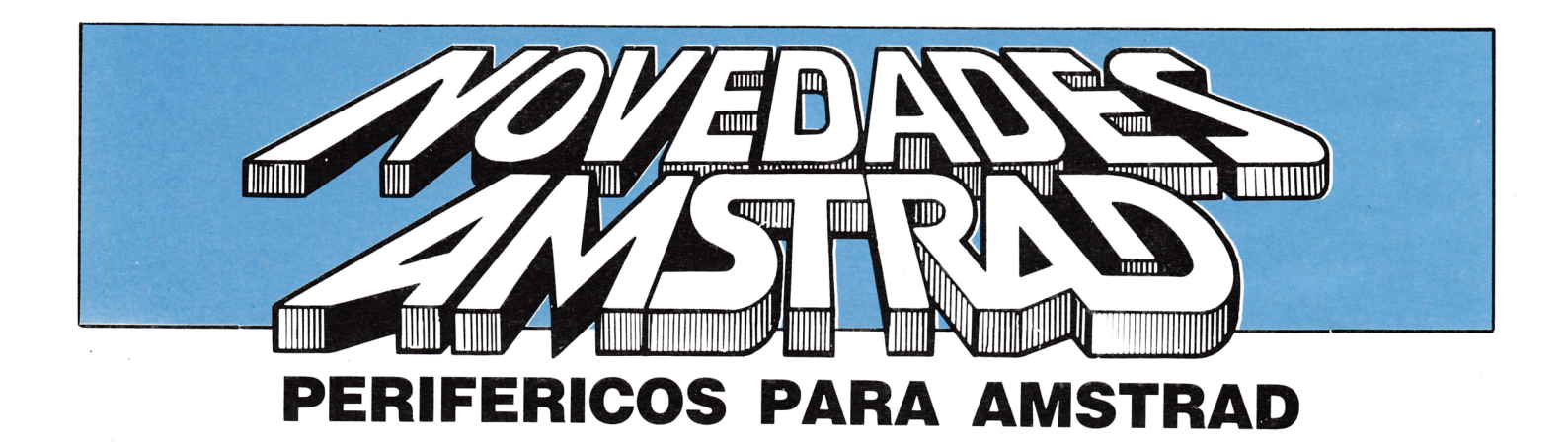

MHT ingenieros, presentó sus periféricos para Amstrad:

• ANTA 64K.3 AMPLIACION DE MEMORIA, BUFFER DE IMPRESORA Y RAM DISK. Utilizable con los modelos CPC 464, CPC 664 y CPC 6128, permite seleccionar entre las siguientes opciones:

• 64K de memoria, para leer y escribir datos, cadenas y bloques de caracteres, así como copiar o trasladar pantallas.

• 64K de Buffer de impresora. Permite seguir trabajando con el ordenador mientras la impresora funciona.

• 64K de Ram Disk/Basic. La memoria simula el funcionamiento de un disco con mejor tiempo de acceso.

Software de manejo contenido en ROM.

#### **SINTETIZADOR DE VOZ**

Utilizable con los modelos AMSTRAD 464 y CPC 464, CPC 664 y CPC 6128, el programa que controla este sintetizador, contiene las reglas básicas de pronunciación en castellano y permite su funcionamiento, tanto en modo director, como bajo el control de un programa.

Software de manejo:

Presetado en cinta, tiene la posibilidad de copiarlo en disco o en otra cinta para poder realizar copia de seguridad. Viene preparado para poder usarlo desde:

- Basic: Genera cuatro comandos de muy fácil uso, cubriendo todas las necesidades de manejo.
- Código máquina: esta forma de utilización está orientada a aquellos usuarios que poseen un amplio conocimiento del código máquina. Incluye amplificador de sonido con mando de volumen.

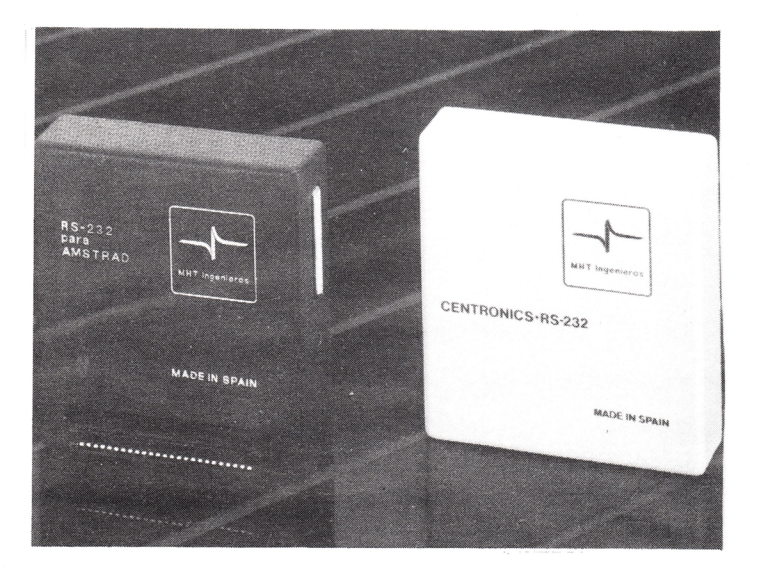

— CENTRONICS-RS 232 Preparado para utilizar con el PCW-8256.

Proporciona al ordenador dos canales de comunicación:

- Canal paralelo (Centronics) para el manejo de impresoras.
- Canal serie (RS-232) para comunicar con otros ordenadores, modems, plotters, etc.

## **OUSE CAMBIA**

## **SU DOM ICILIO**

El incremento experimentado por la plantilla de los departamentos de Educación y Soporte de Micromouse, debido al importante crecimiento de la firma durante 1985, ha motivado el cambio de sus oficinas a:

#### FERRAZ, 66, 1-B 28008 MADRID Tel.: 247 37 03 (3 líneas).

## 3 DIMENSIONES Y CODIGO MAQUINA

ACE ha presentado en el mercado español el programa HI-RISE; juego en tres dimensiones con 99 pantallas diferentes y visualización de las mismas desde diferentes perspectivas.

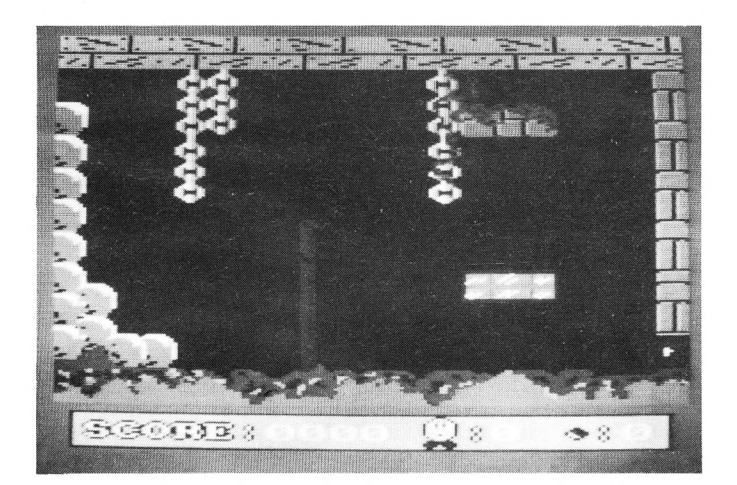

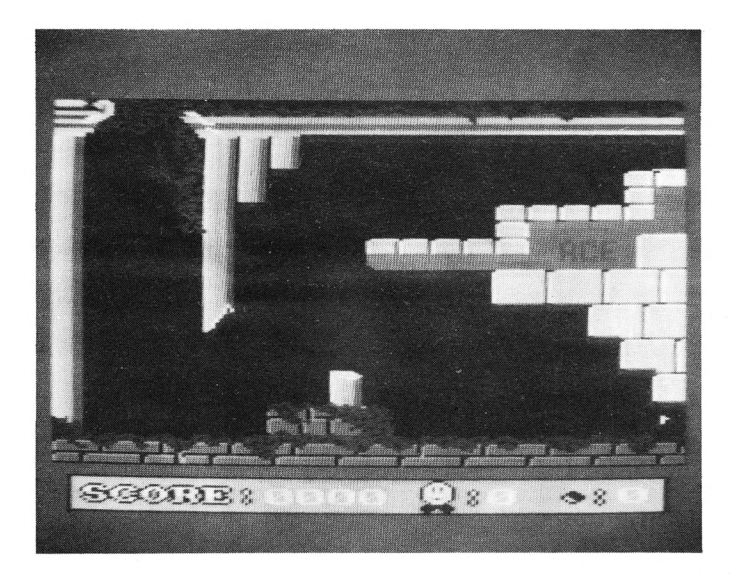

El juego consiste en la guerra entre un pintor que intenta pintar un edificio y los huelguistas que utilizando todos los medios a su alcance deciden detenerle. Asimismo ACE también ha lanzado al mercado otro programa de juegos realizado íntegramente en Código máquina.

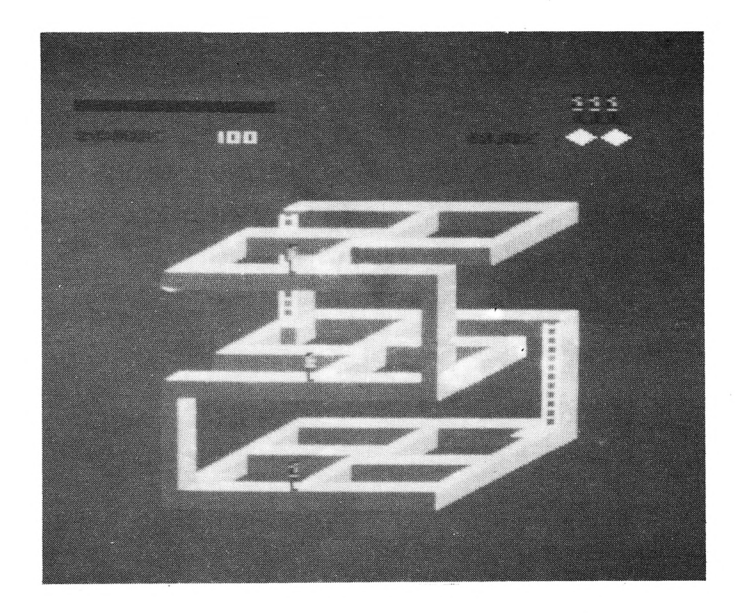

GOGLY es el protagonista de! juego, de pies adedfos perdido a través del tiempo. El juego consiste en trasladar a GOGLY a su época.

Ambos juegos han sido programados para ordenadores Amstrad CPC 464 u ordenador CPC 664/6128 con un DATA CASSETTE.

## **CONTROLA TU PROPIO ROBOT**

SVI España ha lanzado al mercado el Robotarm, destinado a ayudar a los jóvenes con un conocimiento básico de programación y robótica elemental.

El Robotarm consta de una base, brazo superior, antebrazo y muñeca.

Sus miembros están conectados a cinco juntas. Cada junta o unión está controlada por un motor, de tal forma que cada parte del brazo o cada miembro se pueda mover independientemente de las otras.

Las pretensiones de Spectravideo son que el uso del Robotarm despierte una curiosidad natural en los jóvenes, que aprendan a controlar sus movimientos y que aprendan a programar en ROGO.

ROGO fue escogido porque es muy parecido al LOGO, el cual está extensamente usado en los colegios con el ROGO-TURTLE. Aunque el Robotarm está limitado en sus aplicaciones (por ejemplo, no se mueve al ras del suelo...), está dirigido primordialmente a los muy jóvenes.

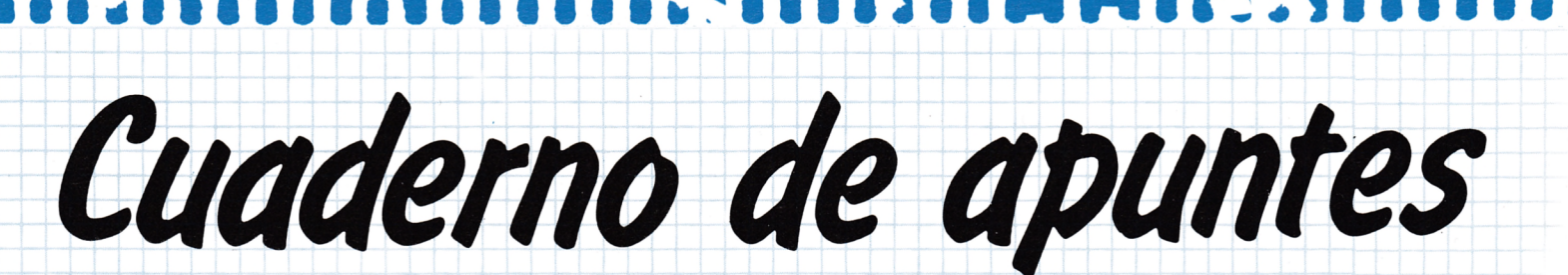

AMSTRADMANIA, revista de microinformática, cuyo fin es divulgar y ayudar al lector, tiene el gusto de presentar **su «cuaderno de programas».**

**Su finalidad es la de posibilitar la conservación y el desarrollo de programas.**

**El gran problema que se plantea a cualquier aficionado a la informática es dónde escribir sus programas.** AMSTRADMANIA ha decidido resolver este problema ofreciéndoles en cada número una hoja tipo donde poder **archivar y anotar sus posibles programas.**

**Este cuaderno se divide en las siguientes partes:**

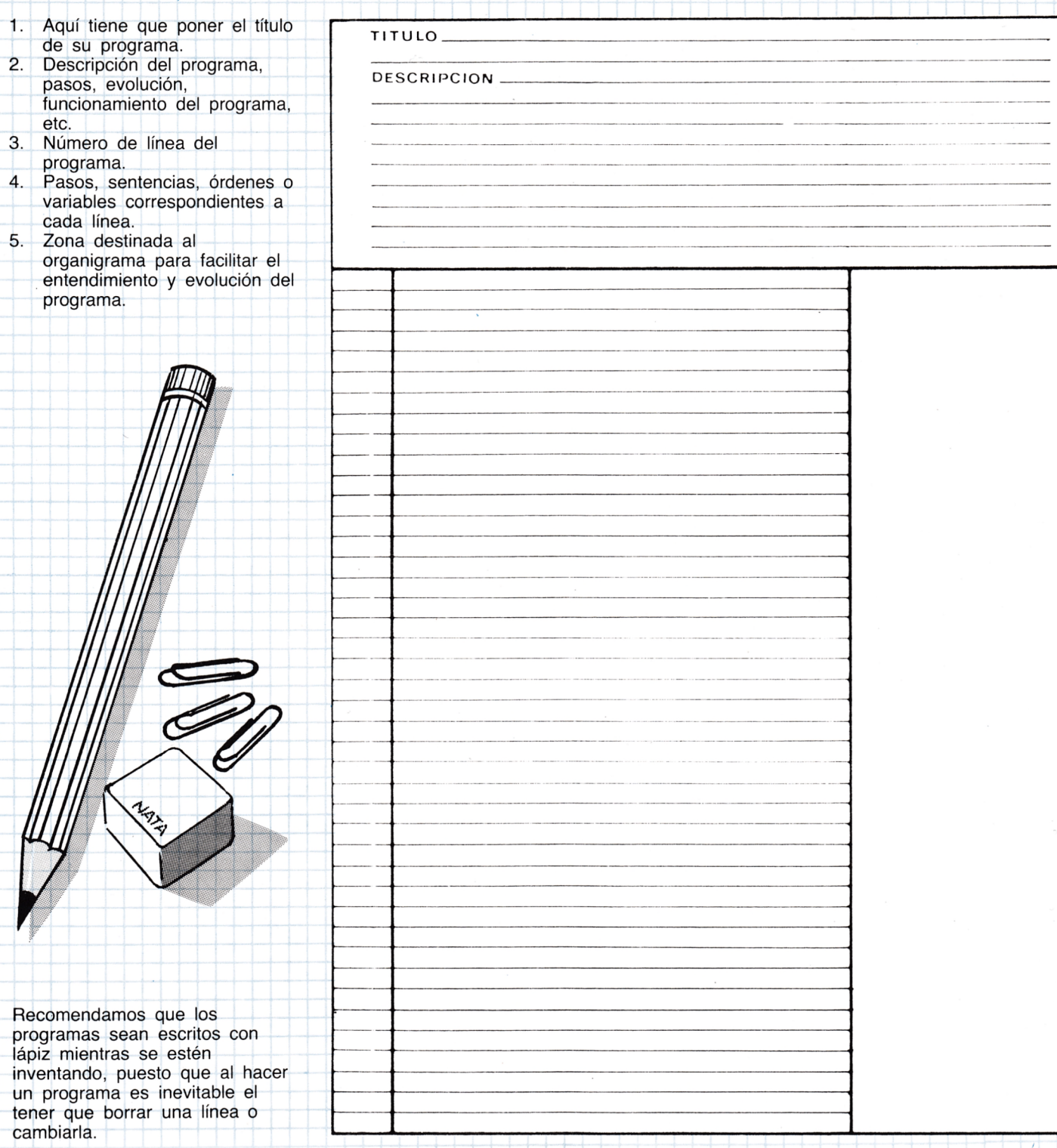

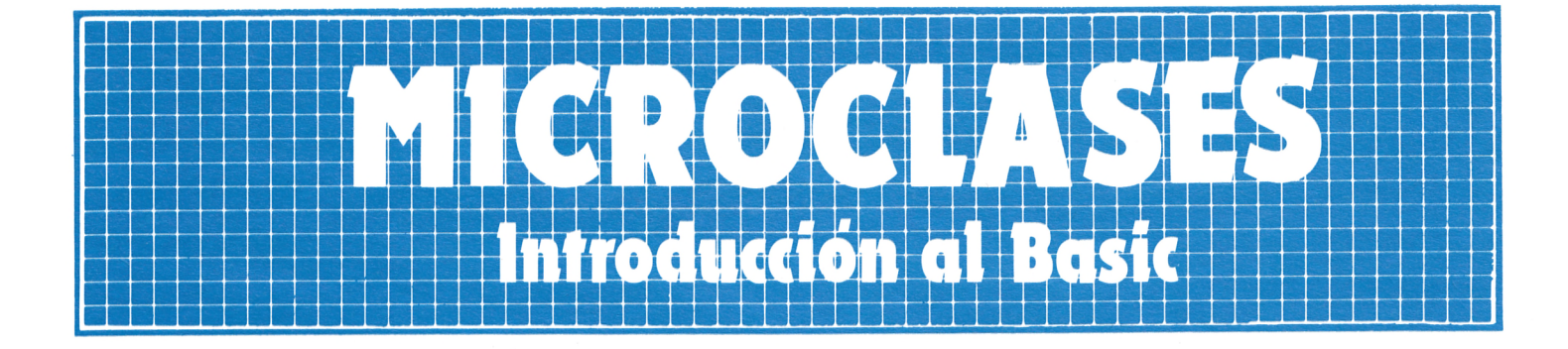

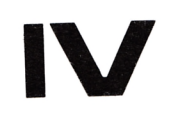

## INICIACION AL BASIC

- Instrucción de asignación.
- Presentación.
- Entrada de datos.
- Variables.
- Ejemplos.

## EMPEZANDO A PROGRAMAR

- Las fórmulas.
- Jerarquía de los operadores.
- Cómo cambiar una instrucción.
- La Instrucción REM.
- Ejemplos.

#### **INICIACION AL BASIC**

El lenguaje BASIC es el lenguaje con el que podemos comunicarnos con el ordenador. Este lenguaje consta de una serie de palabras denominadas instrucciones que indican al ordenador lo que debe hacer, estas palabras se introducen generalmente por el teclado.

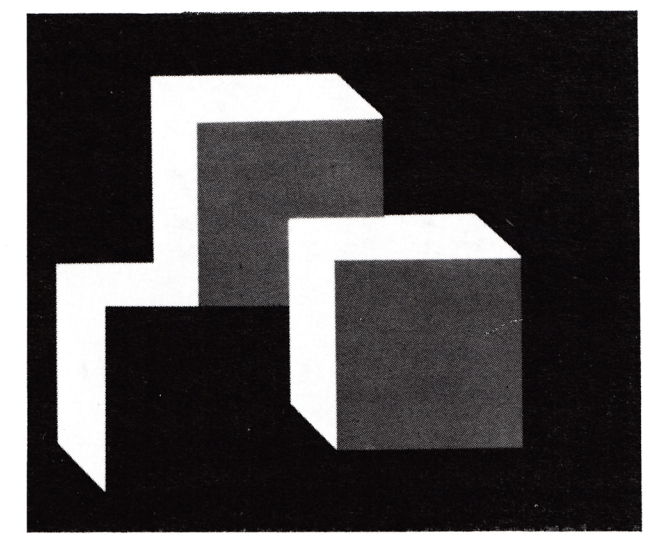

El conjunto de palabras o instrucciones es pequeño, tales como: LET, PRINT, INPUT, GO TO, IF THEN, READ, DATA, FOR, NEXT y algunas pocas más según la versión del BASIC.

Estas instrucciones son como los verbos, indican la acción a realizar, pero deben ir acompañadas de unos parámetros sobre los que realiza esa acción, estos parámetros son: las variables, los números y los operadores.

Delante de cada instrucción se coloca un número que indica el orden o secuencia para esa instrucción dentro de un conjunto de instrucciones. Un conjunto de instrucciones es lo que se denomina programa.

#### **INSTRUCCION DE ASIGNACION**

La instrucción más sencilla es LET, se usa para asignar un número, el resultado de una operación e incluso el valor de una variable en otra variable. Ejemplos:

> 10 LET  $B = 6 + 2$ 20 LET A =  $2 \star B$

LET ...... instrucción  $A = 2 \star B$  parámetros<br>A B variables  $A$  B variables<br>+  $\bigstar$  operadore operadores

Esto debe entenderse así, el resultado de la operación a la derecha, se asigna en la variable de la izquierda.

#### **PRESENTACION**

La instrucción PRINT presenta el contenido de una variable. Siguiendo el ejemplo anterior, si ponemos:

30 PRINT A

entonces aparece en la pantalla el resultado, o sea 16.

#### **ENTRADA DE DATOS**

Una instrucción de entrada de datos es INPUT, si el ordenador encuentra una instrucción así:

40 INPUT C

el programa se detiene hasta que por teclado demos un valor a C, cuando se introduce el valor se asigna a C y el programa continúa.

#### **VARIABLES**

Las variables se presentan mediante un conjunto de letras y números, pero siempre comenzando con una letra.

Son ejemplos de variables:

- A AB
- B AL<br>C A1I
- A<sub>1</sub>B

Este tipo de variables se denominan numéricas porque sólo podemos asignar en ellas número.

#### **EJEMPLOS**

Suma de dos número.

10 LET  $A = 5$ 20 LET  $B = 7$ 30 LET  $S = A + B$ 40 PRINT S

Multiplica por 5 cualquier N.° dado.

10 INPUT N 20 LET  $P = 5 \star N$ 30 PRINT P

#### **EM PEZANDO A PROGRAMAR**

#### **LAS FORMULAS**

Los ordenadones son muy rápidos en hacer los cálculos aritméticos. Pero hay que tener mucho cuidado cuando le indicamos algo en ser muy claros para que no haya equívocos. Por ejemplo si queremos hacer el siguiente cálculo:

$$
\frac{41=9}{23}
$$

y ponemos así la instrucción BASIC:

$$
20 \; \text{LET} \; \text{H} \; = \; 41 \; + \; 9/23
$$

el ordenador interpreta esto así:

 $41 + 9$ 23

que no es lo mismo que queríamos hacer.

La forma más correcta de escribir ésta es así:

20 LET H =  $(41 + 9)/23$ 

Los paréntesis sirven para indicar que deben tomar lo que hay entre ellos como una unidad.

También debemos recordar que los símbolos para hacer los cálculos que hay que usar en BASIC son:

- + suma
- resta

 $\star$  multiplicación

 $\uparrow$  división

exponenciación (elevación a una potencia)

#### **JERARQUIA DE LOS OPERADORES**

Los símbolos u operadores para hacer los cálculos tienen un orden de prioridad o jerarquía en las fórmulas BASIC. Primero se pone la exponenciación, luego la multiplicación y división y en tercer lugar la suma y resta; siempre de izquierda a derecha.

Queda entonces establecido un orden en las operaciones que es:

- 1 realiza los cálculos entre paréntesis
- 2 exponenciación
- 3 multiplicación y división
- 4 suma y resta

Por consiguiente si queremos hacer el siguiente cálculo:

$$
\frac{21+7}{4}
$$

$$
+912-3+4 \bigstar 29
$$

en la instrucción BASIC lo expresaremos así:

30 LET K =  $(21+7)/4+912-3+4+29$ 

y el orden de las operaciones es:  $(21+7)/4+912-3+4+29$  $28/4 + 912 - 3 + 4*29$  $28/4 + 81 - 3 + 4 \bigstar 29$  $7 + 81 - 3 + 4 \bigstar 29$  $7+81-3+116$  $88 - 3 + 116$ 85+116 201

#### **COMO CAMBIAR UNA INSTRUCCION**

Si al teclear una instrucción nos equivocamos, por ejemplo

20 LET G = 4  $\star$  A - 3  $\star$  B + H

cuando lo que queríamos es:

#### 20 LET G = 4  $\star$  A - 9  $\star$  B + H

Todo lo que tenemos que hacer es teclear la instrucción correcta y la anterior se borrará automáticamente.

#### **LA INSTRUCCION REM**

Esta instrucción sirve para indicarnos que es lo que hace el programa, o parte de un programa, por ejemplo:

10 REM CALCULO DE LA SUPERFICIE DE UN CIRCULO 20 INPUT R 30 LET S =  $\star$  R  $\uparrow$  12 40 PRINT S

No tiene ningún efecto sobre el programa y lo mismo sería:

20 INPUT R 30 LET S =  $\star$  R  $\uparrow$  12 40 PRINT S

Es solo un comentario que nos sirve de guía y la persona que lee el programa interpreta fácilmente el significado del programa. El ordenador no procesa esta instrucción, sólo la presenta en el listado del programa.

#### **EJEMPLOS**

1) Cálculo de la siguiente expresión:

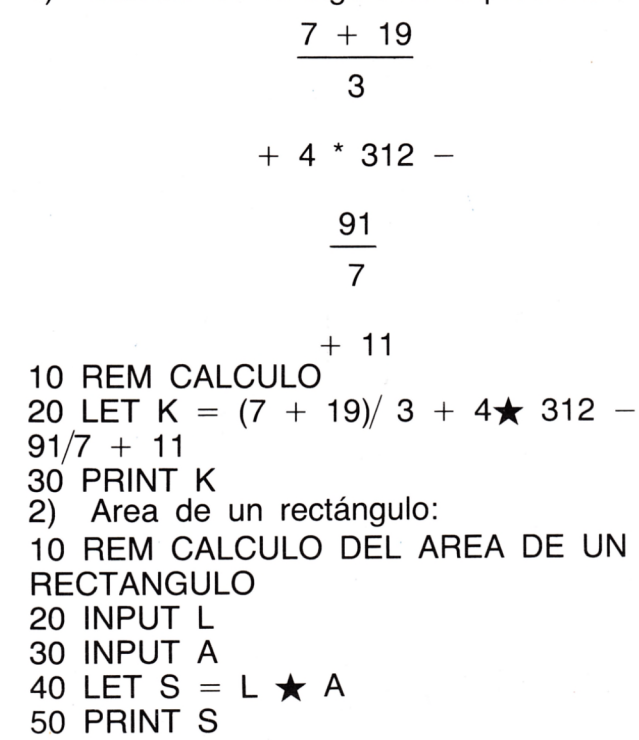

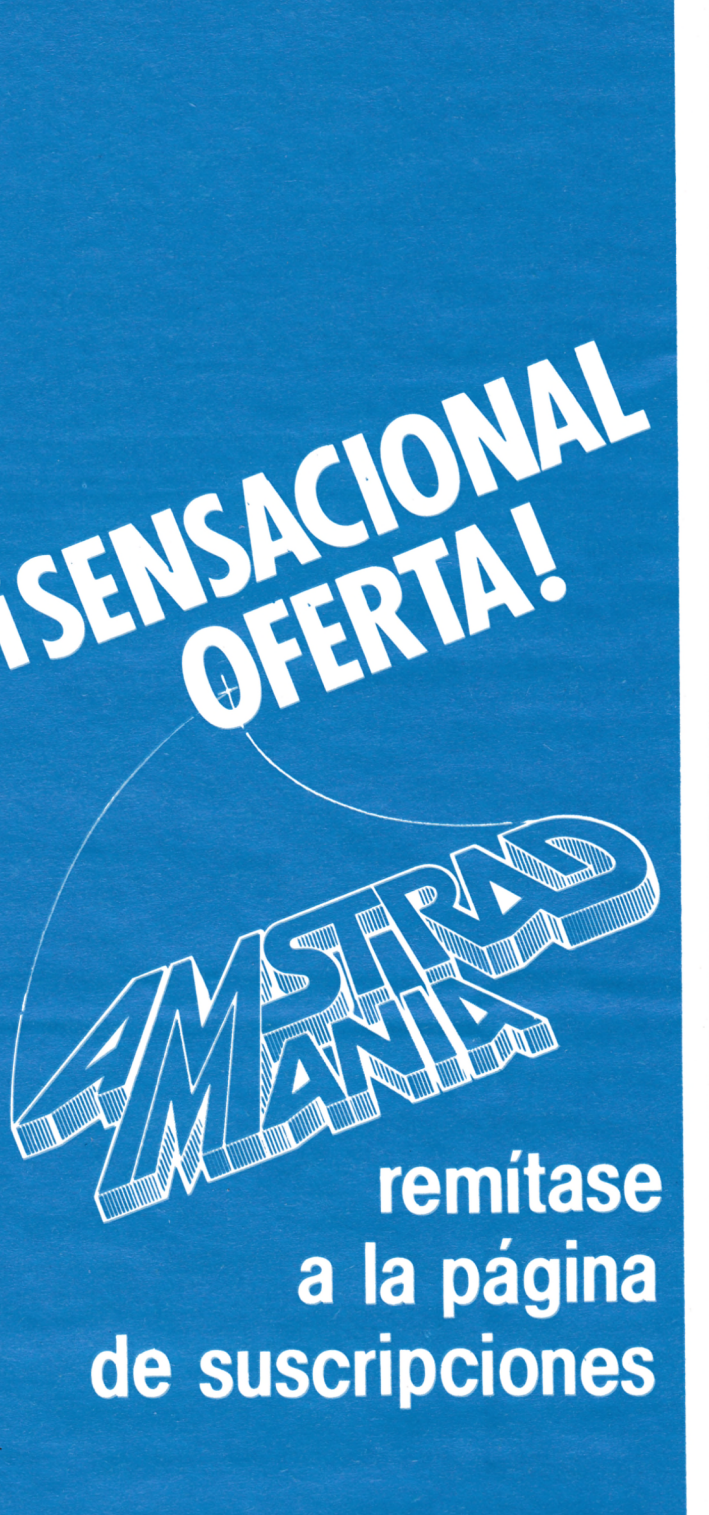

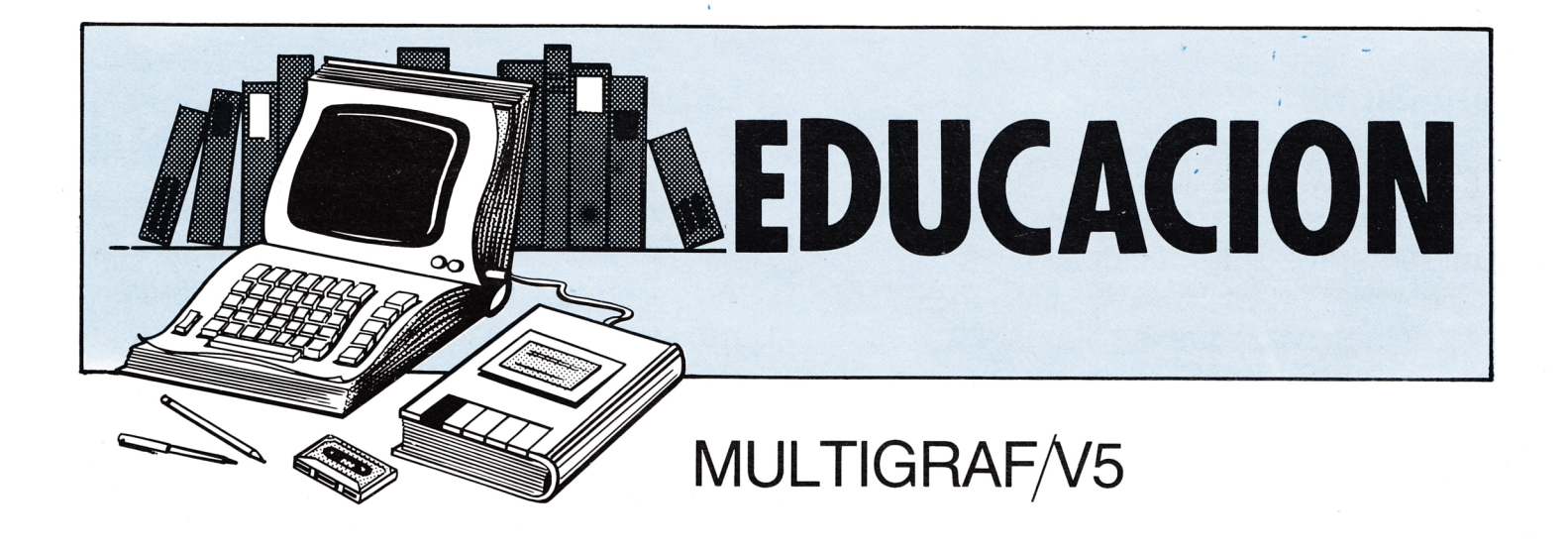

Este programa está concebido como ayuda a quien necesite un estudio por encima de alguna o algunas funciones matemáticas. No obstante, tiene algunas limitaciones que a continuación se exponen.

En el caso de asíntotas, el ordenador, unas veces las dibuja y otras no, depende de la función, y de las cotas que le demos a la «x» y a la «y», por ejemplo en la función 1/x, sí que las dibujará por estar las imágenes de los extremos más cercanas al cero «0» y con signo contrario, una arriba y la otra abajo.

También se puede dar el caso de una función como  $\sqrt{x}$  en la que no existe f(x) para valores de «x» menores que cero «0», en estos casos la función no se dibujará para tales valores, y empezará cuando la f(x) sí que exista. Además una función de la forma  $\sqrt{x}$  tiene dos imágenes  $+\sqrt{x}$  y  $-\sqrt{x}$ , pues bien, el programa sólo dibujará la rama positiva.

Otra limitación, es el caso de que al dibujar una función, la «y» rebase el rango de los enteros, esto es, salga de intervalo [-32.767, 32.767], en cuyo caso podrían salir en la pantalla líneas que no se corresponden con la realidad de lo que es la función.

Estas son las limitaciones existentes. Para no confundirle, es conveniente que conozcas las asíntotas de la función y los puntos en los que la imagen no existe (cuando se den estos casos, ya que normalmente no suele haber problemas, al ser las funciones en estudio de un tipo mucho más sencillo y no contener cosas extrañas como las anteriormente expuestas).

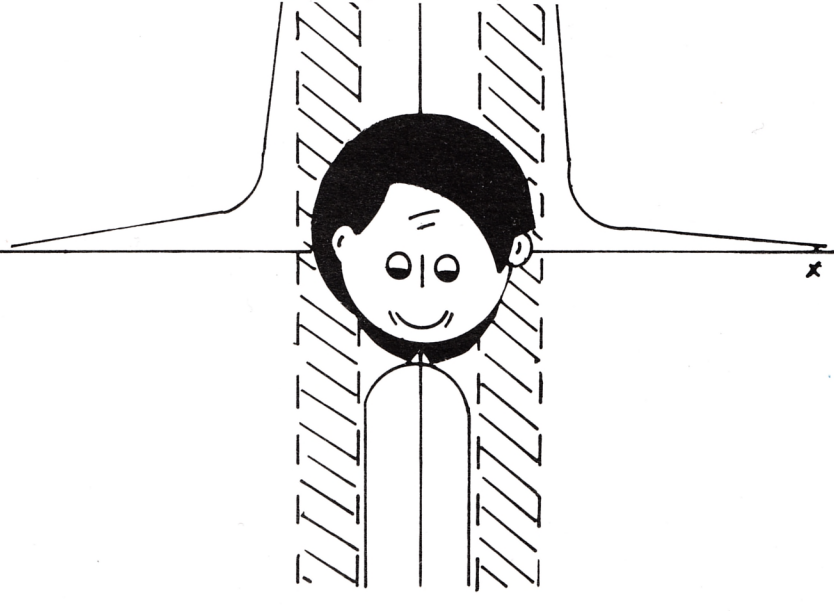

#### **DIVISIONES:**

Dibuja rayitas a lo largo de los ejes con una separación igual a los incrementos introducidos.

- 1. Cada vez que se llama a «DIVISIONES», se borran las divisiones anteriores (si las hay).
- 2. Si cuando se pide los incrementos, ponemos al menos en uno de ello un cero, «0», el programa volverá al menú sin hacer nada (esto es lo que debería de hacer para borrar las divisiones, si no quiere poner después ninguna).

**NOTA:** El cero, «0», se puede introducir, sencillamente pulsando <ENTER> (el grande, ya que el pequeño está redefinido).

#### **CUADRICULA:**

Dibuja una cuadrícula sobre la gráfica con una separación entre líneas igual a los incrementos introducidos.

- 1. Cada vez que se llama a «CUADRICULA» se borra la cuadrícula anterior (si la hay).
- 2. Si cuando se piden los incrementos, pone al menos en uno de ello un cero, «0», el programa volverá al menú sin hacer nada (esto es lo que debería hacer para borrar la cuadrícula, si no quiere poner después ninguna).

#### **ECUACION:**

Le permite definir una nueva función matemática.

Al introducir la función, el programa no se está ejecutando, sino que está interviniendo sobre una línea de un listado (lo que contiene la definición de la función).

Una vez escrita o modificada la línea que contiene la definición de la función, pulse <ENTER> (grande) para que la línea quede como parte del programa, y a continuación pulse <ENTER> (pequeño), que, al estar redefinido adecuadamente, continúa la ejecución del programa.

Si «COTAS» es «OFF», después de haber pulsado <ENTER> del teclado numérico, se le pedirán las cotas numéricas entre cuyos valores quiere ver la gráfica.

Los valores pedidos son:

«MAXIMA Y»: máximo valor de la «y».

«mínima y»: mínimo valor de la «y». «MAXIMA X»; máximo valor de la «x».

«mínima x»; mínimo valor de la «x».

Si introduce valores erróneos, como por ejemplo, un valor «mínimo y» mayor que «MAXIMA Y», se le dará el oportuno mensaje de error.

«MAXIMA Y», «mínima y», «MAXIMA X» y «mínima x», han de ser introducidos en este orden, y

separados por comas, «,», es decir, si quiere que «MAXIMA Y» = 10, «mínima y» = –5, «MAXIMA X» = 15, «mínima x» = 0, debe escribir, al pedir estos valores:

 $10, -5, 15,0$ 

y después pulsar <ENTER> (grande).

Si «COTAS» es «ON», no se pedirán las cotas, y se trabajará con las anteriores.

#### **TABLA:**

Al introducir un valor de «x», el programa devuelve el valor de f(x) correspondiente. La «x» puede ser un valor que no aparezca en la gráfica. Al pulsar <ENTER> (grande) el programa vuelve al menú.

#### **LOCALIZAR:**

Trazará una línea desde la «x» introducida hasta la gráfica, y desde el punto de corte de esta línea con la gráfica, hasta el eje «y». Se muestran en la pantalla los componentes «x» e «y» en pixels del par (x, f(x)) (tomando como origen, punto (0,0), es decir, pixel (0,0), la esquina inferior izquierda de la gráfica) y también se muestra el valor de  $f(x)$ , siempre que «x» y  $f(x)$ estén dibujadas en la gráfica. Al pulsar <ENTER> (grande) el programa vuelve al menú.

#### **SUPERPOSICION:**

Pulsando «S» se cambia el modo «DUAL».

**Dual on:** Permite superponer la nueva gráfica que defina, a la existente en pantalla.

**NOTA:** Aunque tenga en pantalla más de una gráfica los comandos del programa se referirán siempre a la última.

**Dual off:** Borra la gráfica al definir una nueva. En la pantalla sólo aparecerá la nueva función.

#### **FIJAR COTAS:**

Pulsando «F» se cambia el modo «COTAS».

**Cotas on:** Después de definir la nueva función, no pedirá las cotas, sino que trabajará con las anteriores.

**Cotas off:** Pide nuevas cotas, después de definir una función nueva.

#### **HALLAR RAICES:**

Halla la «x» cuya f(x) corresponde al valor pedido con una precisión dada. A continuación se explica esto.

En primer lugar se pedirá la precisión con la que quiere hallar la «x», si no introduce nada y pulsa <ENTER> (grande) se tomará por defecto una precisión de 0,00001, esto quiere decir que el valor que le dé como solución el ordenador

estará comprendido entre los valores:  $x + 0,00001$  y  $x - 0,00001$ o lo que es lo mismo x  $+$  10 $^{-5}$  y  $x - 10^{-5}$ .

A continuación se le pide el valor de f(x), en concreto se pide « $y =$ (0 por defecto)». Si quiere hallar una raíz, en el sentido convencional, esto es, la intersección de la función con  $y = 0$ , basta con pulsar <ENTER> (grande) y se tomará por defecto «y = 0» con lo que se da a entender que quiere hallar un número «x» tal que  $f(x) = 0$ , con la precisión dada para la «x». Si introduce en este apartado el valor 0,7, por ejemplo, esto querrá decir que va a hallar el valor de la «x» tal que  $f(x) = 0.7$ .

Después se le pedirán los extremos del intervalo en el cual está contenida la «x» buscada. Ha de ser un intervalo aislante, es decir, un intervalo en el cual sólo hay una raíz. Además se ha de cumplir que los extremos sean tales que:

f(extremo 1)  $>$  «y» y f(extremo 2)  $<$ «y» o f(extremo 1)  $<$  «y» y f(extremo 2)  $>$ «y ».

Siendo «y» el valor introducido en: « $y = (0$  por defecto)». Una vez cumplidos estos requisitos hay que introducir estos valores. Primero introduzca el extremo menor del intervalo y luego, después de una coma «,», el extremo mayor. Una vez que pulse <ENTER> (grande) el programa empieza a hallar la solución.

En caso de error al introducir lo extremo del intervalo, éstos se nos pedirán nuevamente.

El sistema utilizado para hallar las raíces es el de dicotomía.

#### **AMPLIACION:**

Le permite ampliar una porción de una gráfica. Con los cursores moverá un cuadrado que aparece sobre la gráfica, una vez situado sobre el sitio que desee ampliar, pulse <COM> y aparecerá el trozo ampliado.

Si antes de pulsar <COM> cambia de opinión y no quiere la ampliación, basta con pulsar <CTRL> <COM>, para volver al menú.

En la pantalla, según mueve el cuadrado con los cursores, van apareciendo los valores de las coordenadas «x» e «y», correspondientes al vértice inferior izquierdo del mismo.

Si al hacer la ampliación DUAL está en ON, la ampliación se superpondrá en la pantalla a la imagen existente en ésta.

#### **INTEGRACION:**

Hallar el valor numérico de la integral de la función entre dos puntos dados «a» y «b». Aquí el programa empieza pidiéndole en número de divisiones en las que quiere dividir el intervalo para hallar *9* su superficie. El programa tomará el doble del número que introdujo, ya que para el algoritmo se precisa un e número par de divisiones. Cuanto mayor sea el número de divisiones más exacto será el resultado,

- aunque también se tardará más tiempo en obtenerlo.
- Después se pide el extremo menor del intervalo a integrar y a continuación el mayor. Si introduce
- para el extremo inferior un valor mayor o igual que el extremo superior, el programa volverá a pedir
- los datos referentes a estos extremos. Se puede integrar cualquier intervalo, aunque no
- aparezca en pantalla, como parte de la gráfica.

**NOTA:** Tenga en cuenta que si la superficie va por debajo del eje,

 $Y = 0$ , será negativa.

También tiene que tener cuidado • con la elección del número de divisiones, sobre todo si el intervalo está próximo a una asíntota, en • cuyo caso el valor de la integral varía considerablemente en función del número de divisiones.

En el cuadro que aparece en la esquina inferior derecha de la pantalla aparece toda la información referente a los valores de: •

 $DIVISIONES: DX = increments$ « $x$ ». DY = incrementos de « $y$ ».

 $CUADRICULA:  $CX =$  increments$ « $x$ ».  $CY =$  incrementos de « $y$ ». COTAS:  $MX = \cot a$  superior de «x»,

 $mx = \cot a$  inferior de « $x$ ».  $MY = \cot a$  superior de «y»,  $my = \cot a$  inferior de «y».

Si las divisiones la cuadrícula han sido borradas, aparecerá el valor de las últimas que hayan sido dibujadas.

10 '<br>
20 MODE 2<br>
30 INK 0,6<br>
30 INK 0,6<br>
50 KEY 140,"mode 2:ink 0,1:pen l:paper 0"+CHR\$(13)<br>
40 INK 1,15<br>
50 KEY 140,"mode 2:ink 0,1:pen l:paper 0"+CHR\$(13)<br>
60 KEY 140,"mode 2:ink 0,1:pen l:paper 0"+CHR\$(13)<br>
70 CLS:xo\$=C **160 CLS : CLS#1 : CLS#2 : PRINT #4," DUAL off"; : PRINT #5,"<br> COTAS off";<br>170 GOSUB 1750 : REM ecuacion<br>180 IF dual=-1 THEN CLS#2 : pasod=0 : pasoc=0 : paso=0** 190 PRINT no**\$;**<br>200 IF ampli=1 THEN ampli=0:GOTO 240<br>210 DEF FNf(x)=SIN(x)<br>220 ON ERROR GOTO 880<br>230 IF fijo(0 THEN :PRINT" A CONTINUACION INTRODUCE LAS COTAS DE LA GRAFICA ";"<br>**EN EL ORDEN SIGUIENTE, Y SEPARADAS POR COMAS ","<br>MAXIMA Y, míníma Y, MAXIMA X, míníma X":INPUT egy,ely,egx,<br>elx:CLS 240 GOSUB 2380 : REM escritura de datos en cuadro 250 signa 1=0 260 IF egy< =e1 y THEN PRINT "<ERROR > MAXy<=MINy... REPITE POR FAVOR":** signal=1<br>signal=1<br>signal=1<br>signal=1 THEN FOR retar=1 TO 7000:NEXT:GOTO 230<br>signal=1 THEN FOR retar=1 TO 7000:NEXT:GOTO 230<br>200 disty=ABS(egy-ely) : pixyuni=300/distx<br>300 disty=ABS(egy-ely) : pixyuni=300/disty<br>300 RRIGIN 24 380 pixy=(y-ely)<mark>\*</mark>pixyuni<br>385 IF eror=1 AND eror2=0 THEN eror=0:MOVE pixx,pixy<br>390 IF pixy)32767 THEN pixy=32767<br>420 DRAW pixx,pixy **440 NEXT 450 GOSUB 1030 :REM EJES COORDENADOS 460 GOTO 500: REM OPCIONES 470 REM 480 REM \_\_\_\_\_\_\_\_\_\_\_\_\_\_ opciones -------------- 490 REM 500 CLS#1:CLS#6:PRINT no\*; 510 PRINT#6 520 PRINT#6 , " OPCIONES":PRINT#1 530 PRINT#i," Divisiones...<d>" 550 PRINT#1," Cuadricula...<c>" 550 PRINT#1,"** Divisiones...(d)"<br> **560 PRINT#1,"** Cuadricula...(c)"<br> **560 PRINT#1,"** Ecuacion.....(e)"

```
570 PRINT#1,
                                   THEN dual=dual*-1 :60TO 2440<br>THEN fijo=fijo*-1 :60TO 2500<br>THEN 60TO 2590<br>THEN 60TO 2790
 760 GOTO 640<br>770 REM
          REM<br>REM
 780------ divisiones
790 REM<br>
800 REM 24,99,0,640,0,400<br>
805 CLS#1:CLS#6:PRINT#6:PRINT#6," DIVISIONES"<br>
810 IF increx<>0 AND pasod=1 THEN color=0 : GOSUB 1110 : REM Borrar<br>
1as division es anteriores<br>
820 GOSUB 1390 : REM preguntas / calculos<br>
  790
          REM
 860 REM
 870 REM
                                   ************** errores ******************
 880 REM<br>880 REM
970 KEN<br>
900 IF ERL=320 AND(ERR=5 OR ERR=6) THEN eror=1:RESUME NEXT<br>
900 IF ERL=370 AND(ERR=5 OR ERR=6) THEN eror=1:RESUME 440<br>
905 IF ERL=1910 THEN GOSUB 940:RESUME 1930<br>
910 IF ERL=2080 THEN GOSUB 980:se=1:RESUME 1990<br>
9
920 RESUME NEXT<br>
930 RESUME NEXT<br>
940 IF ERR=11 THEN PRINTH1,"f(";vx$;")= Infinito"<br>
950 FE ERR=5 THEN PRINTH1," improper argument"<br>
960 IF ERR=6 THEN PRINTH1,"f(";vx$;")= Overflow"<br>
970 RETURN<br>
970 RETURN
 770 REIORN<br>980 IF ERR=11 THEN PRINT#1,"Infinito"<br>990 IF ERR=5 THEN PRINT#1,"improper argument"<br>1000 IF ERR=6 THEN PRINT#1,"Overflow"<br>1010 RETURN
1010 RETURN<br>1020 REM<br>1030 REM<br>1030 REM<br>1040 REM<br>1050 IF paso=1 THEN GOTO 1080<br>1060 PLOT 0,0:DRAW 400,0:DRAW 400,300<br>1080 paso=1: RETURN<br>1090 REM<br>1090 REM<br>100 PLOT 0,0:DRAW 0,300:DRAW 400,300<br>1090 REM
                                                                   --- dibujo ejes ---1100 REM
                                                                     __ dibujo divi
 1110 REM<br>1020 REM
 1030 REM
                                                                      - dibujo ejes
1030 MEM<br>1040 REM<br>1050 IF paso=1 THEN GOTO 1080<br>1060 PLOT 0,0:DRAW 400,0:DRAW 400,300<br>1070 PLOT 0,0:DRAW 0,300:DRAW 400,300<br>1070 PLOT 0,0:DRAW 0,300:DRAW 400,300
 \frac{1}{2} dibujo divi
1110 NEM<br>1120 ORIGIN 24,99,0,640,400,0<br>1125 IF increx<1 THEN increx=1 ELSE increx=ROUND(increx,0)<br>1130 IF increy<1 THEN increy=1 ELSE increy=ROUND(increy,0)<br>1140 FOR cx=0 TO 399 STEP increx<br>1150 PLOT cx,-2,color: DRAWR 0,-
 1110 REM
 1160 NEXT
 1120 FOR cy=0 TO 299 STEP increy<br>1180 PLOT -1,cy : DRAWR -5,0
180 PLUI -1, Cy : DRAWR -3, 0<br>190 PLUI -100, -100, 1<br>1200 PLOT -100, -100, 1<br>1205 ORTGIN 24, 99, 24, 424, 399, 99<br>1210 pasod=1<br>1320 RETURN<br>1340 REM
 1370 REM
                                             ------------ preguntas y calculos
 1380 REM
 1380 NEW<br>1390 INPUT #1,"Incremento X";divix<br>1400 INPUT #1,"Incremento Y";diviy<br>1410 IF divix=0 OR diviy=0 THEN GOSUB 1480 : GOTO 500
1410 IF available on the state of the state of the state of the 1420 color=1<br>1420 color=1<br>1430 IF a$="C" THEN increx!=divix*pixxuni:increy!=diviy*pixyuni<br>1450 IF davix=0) THEN increx=399 : Esta subrutina controla el paso<br>
 1480 IF \uiviy-07 THEN INCrey-277       ; p<br>1470 RETURN<br>1480 IF a$="D" THEN pasod=0 ELSE pasoc=0<br>1490 RETURN
 1500 REM
1500 REM<br>1510 REM<br>1520 REM<br>1520 REM<br>1530 CLS#1: CLS#6: PRINT#6: PRINT#6, "<br>1540 PRINT xo*;<br>1560 GOSUB 1390<br>1500 GOSUB 2340<br>1500 GOSUB 2340<br>1590 GOSUB 2340<br>1590 GOSUB 2340<br>1590 GOSUB 240
                                                   cuadricula _
                                                                                                   CUADRICULA";
 1590 GOTO 500
 1600 REM
------ cuadricula XOR
 1690 FOR ccy=0 TO 299/increy1
```
1700 cy=ROUND(ccy\increy1,0)<br>1710 FOR qx=1 TO 399 STEP 4:PLOT qx,cy:NEXT<br>1720 NEXT 1720 NEXT<br>1730 pasoc=1<br>1740 RETURN 1750 REM **1810 RFM** 1820 REM  $tabla$ <sub>--</sub> 1830 REM<br>1840 CLS#1:CLS#6:PRINT#6:PRINT#6," TABLA";<br>1850 INPUT #1,"X";vx\$<br>1860 IF vx\$="" THEN 1850<br>1870 IF WA"="" THEN GOTO 490<br>1880 com= ASC(LEFT\$(vx\$,1))<br>1890 IF NOT (com=43 OR com=45 OR com=46 OR(com>47 AND com<58)) TH 1950 REM localizar 1960 REM 1970 CLS#1:1oca=0:PRINT xo\$;<br>1980 CLS#6:PRINT#6:PRINT#6," LOCALIZAR"; 1980 CLS#6:PRINT#6:PRINT#6,"<br>
1990 INPUT #1,"X\*1vx\$<br>
2000 IF vx\$="" HNN 1990<br>
2010 IF vx\$="" AND loca=0 THEN GOTO 490<br>
2020 IF vx\$="" AND loca=1 THEN GOSUB 2170:60TO 490<br>
2020 IF vx\$="" AND loca=1 THEN GOSUB 2170:60TO 490<br> 2000 y=FM(vx) OR(vx)egx) THEN 00SUB 2200 y=FM(vx)<br>2000 y=FM(vx) OR(y)egy) THEN 60SUB 2200 :se=1:60T0 1990<br>2000 Icca=1 : se=0<br>2100 loca=1 : se=0<br>2120 pixx=(vx-elx)\*pixxuni<br>2120 pixx=(vx-elx)\*pixxuni<br>2130 pixx=(vx-elx)\*pixxu 2160 GUIU 1990<br>2170 IF se=O THEN PLOT pixx,0:DRAW pixx,pixy:DRAW 0,pixy<br>2180 RETURN<br>2290 PRINTH1,"X excede limites":RETURN<br>2200 PRINTH1,"Y excede limites":RETURN 2210 REM 2220 REM ---------------- datos localiza 2220 REM<br>
2230 REM<br>
2240 PRINT#1, "pixel x";pixx<br>
2250 PRINT#1, "pixel y";ROUND(pixy,0)<br>
2260 PRINT#1, "f(";vx\$;")=";FNf(vx)<br>
2270 RETURN<br>
2280 REM<br>
2280 REM cuadrado de datos 2290 REM 2300 REM LOV REM<br>2310 LOCATE #3,2,1 : PRINT#3, "DX ";USING "#####.####";divix;<br>2320 PRINT#3, " DY ";USING "#####.####";diviy<br>2330 RETURN 2340 REM 2350 LOCATE #3,2,2 : PRINT#3,"CX ";USING"#####.####;divi><br>2360 PRINT#3," CY ";USING"#####.####";diviy<br>2370 RETURN<br>2380 RENT<br>2390 LOCATE #3,2,3 : PRINT#3,"MX ";USING"#####.####";e9x;<br>2400 PRINT#3," mx ";USING"#####.####";el 2440 REM 2450 REM<br>2460 REM superposicion 2460 MEM<br>2470 IF dual>O THEN du\$="on " ELSE du\$="off"<br>2480 PRINT #4," DUAL ";du\$;<br>2490 GOTO 640 : REM vuelvo al menu principal **2500 REM 2510 REM** fijar cotas 2520 REM<br>2530 IF fijo⊃0 THEN co\$="on " ELSE co\$="off"<br>2530 IF fijo>0 THEN co\$="co\$;<br>2550 PRINT #5," COTAS ":co\$;<br>2550 GOTO 640 : REM vuelvo al menu principal **2560 REM** 2500 REM<br>2570 REM Raices de la funcion 2580 REM<br>
2590 CLSM6:PRINTM6:PRINTM6;"<br>
2600 CLSM6:PRINTM4:PRINTM6;"<br>
2600 CLSM1:INPUTM1,"Precision";rd:IF rd=0 THEN rd=0.00001<br>
2610 INPUTM1,"[2:0] pro defecto)";tr<br>
2620 red=-LOG10(rd):IF red)INT(red) THEN red=red41<br>
263 2700 GOTO 2650<br>2710 PRINT#1, "Solucion exacta: ":PRINT#1, sol:GOTO 2730<br>2720 PRINT#1, "Solucion exacta: ":PRINT#1, sol:GOTO 2730<br>2730 PRINT#1, "Otra? S/N"<br>2730 PRINT#1, "Otra? S/N" 2/30 PRINT#1, "Otra? S/N"<br>2740 a\$=UPPER\$(INKEY\$):IF a\$="" THEN 2740<br>2750 IF a\$="S" THEN 2600 ELSE 500<br>2760 REM<br>2770 REM -------------------------- Ampliacion Ampliacion 2780 REM 2700 nem<br>2800 PRINTHI," (COPY).... Ampliar" AMPLIACION<br>2800 PRINTHI," (COPY).... Ampliar"<br>2820 PRINTHI," X Y" (CORY).Salir":PRINTHI:PRINTHI<br>2820 PRINTHI," X AMPLIACION";  $2830.0* = 0: w* = 0$ 

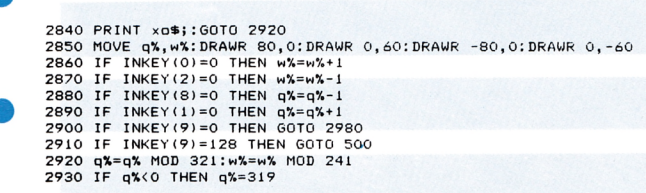

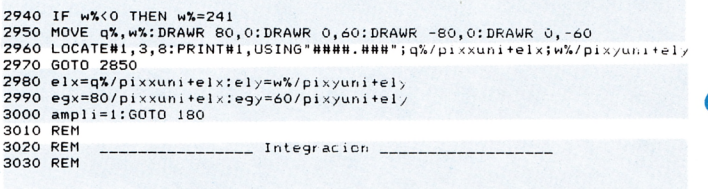

**SENSACIONAL OFERTA**

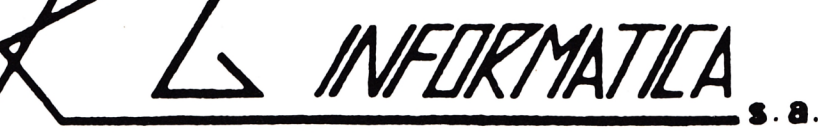

Cursillos Intensivos de 15 horas (Tres horas diarias durante una semana

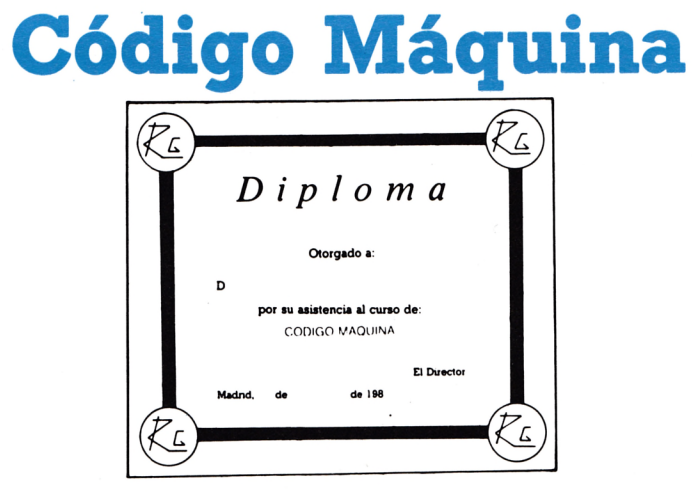

**Al final del cursillo se impartirá diploma de asistencia al mismo.**

**Los cursillos se impartirán en ordenadores**

#### **AMSTRAD y MSX**

**Comienzo el 8 de septiembre. Grupos limitados de 14 personas como máximo. Horarios de clases de 4 a 7 y de 7 a 10.**

**Precio del curso ............................. 6.300 Para subscriptores de la revista .....5.950**

**Abierto plazo de inscripción.**

**Información e inscripción, Tel. (91) 276 13 60**

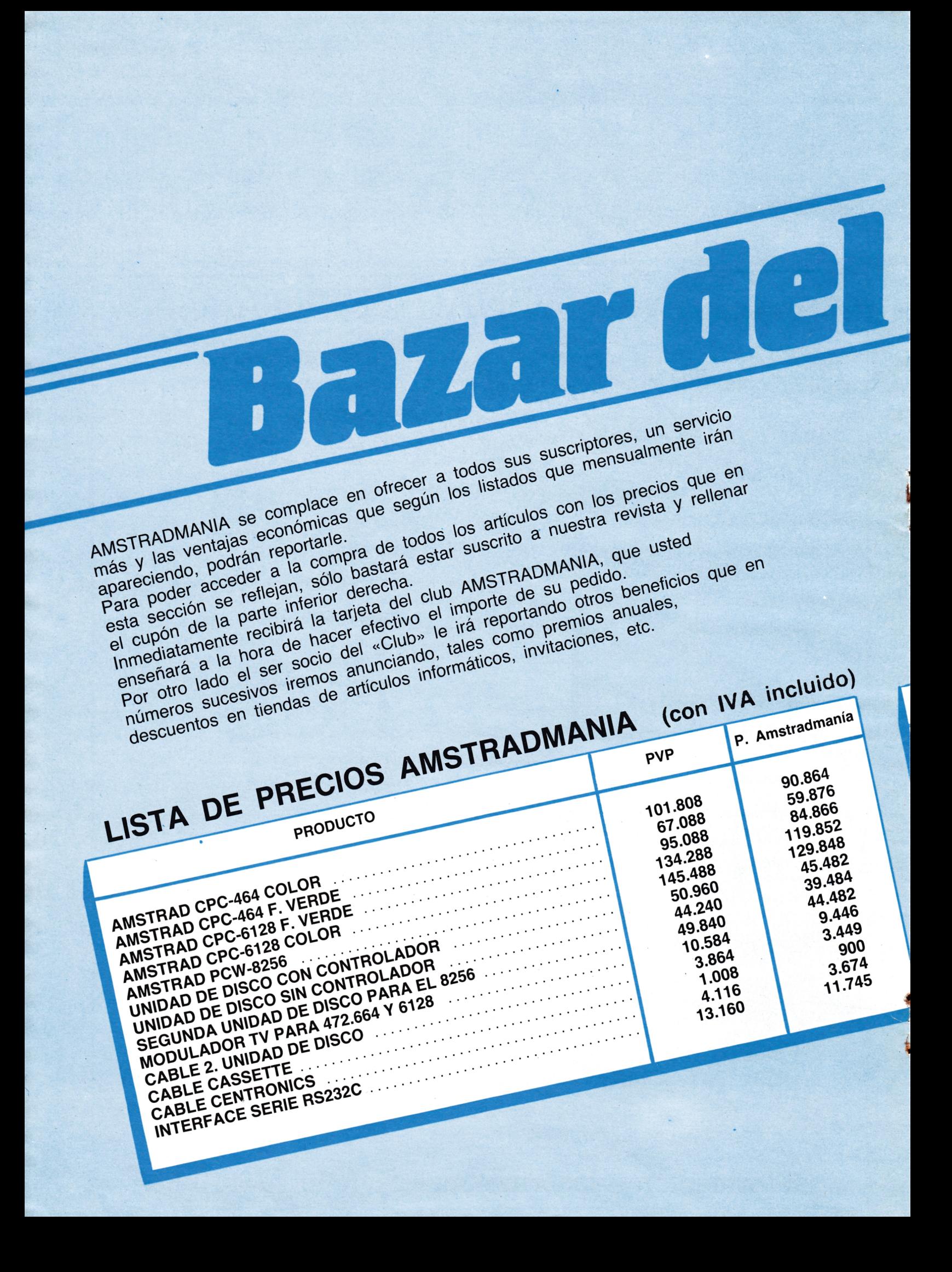

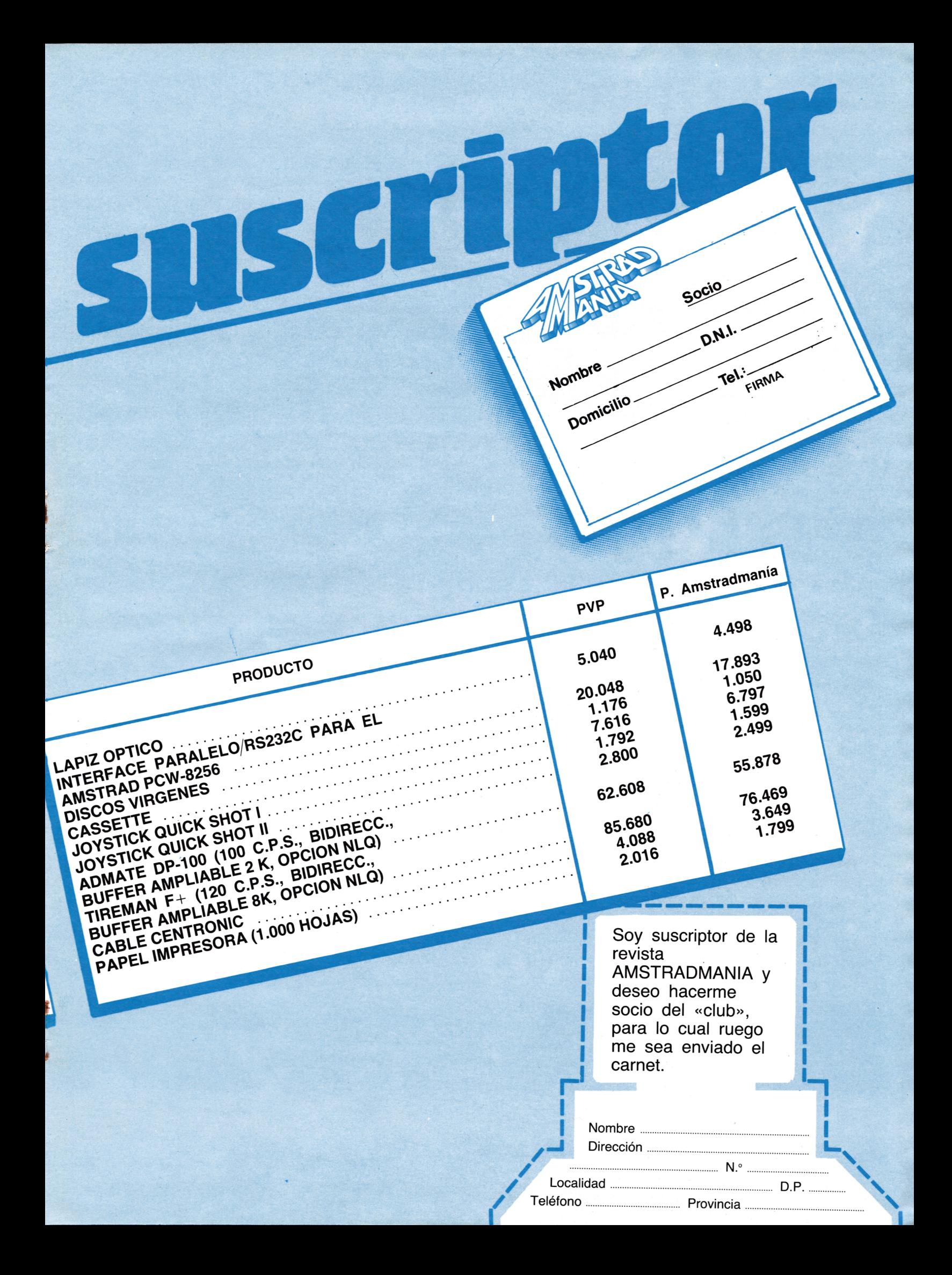

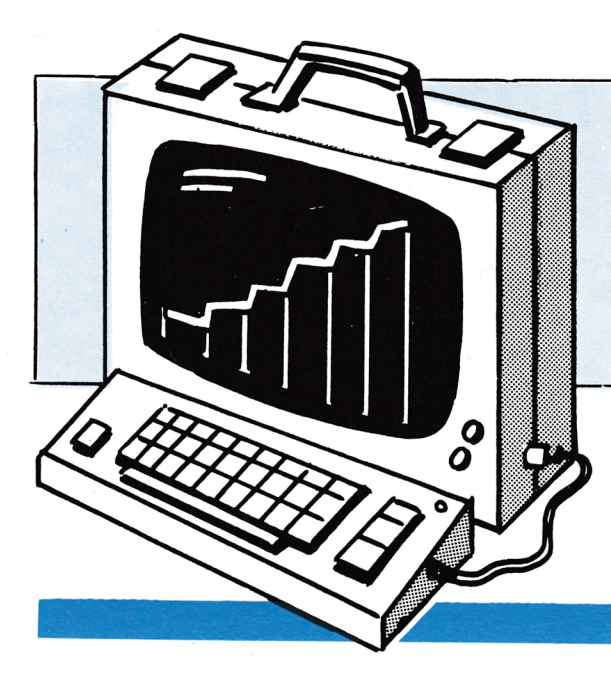

# SENIOR

## **CONCENTRACION**

Es un sencillo juego en el que pone a prueba su capacidad de concentración.

Puede elegir entre dos juegos. Si quiere jugar solo, pruebe con el 1. El ordenador le irá dando una secuencia de luces y sonidos cada vez más larga. Lo único que tiene que hacer es repetir la misma secuencia sin equivocarse. ¿Parece fácil, verdad?; pues ya verá cuando lleve unos cuantos...

Si quiere jugar con varios compañeros, elija el juego 2. El primero en jugar dará una nota, el segundo tendrá que dar a esa misma, y a otra, el siguiente jugador, esas dos y otra más, y así hasta que alguien falle.

Para dar las notas, utilice las cuatro teclas del cursor, que corresponden con las cuatro ventanas de la pantalla.

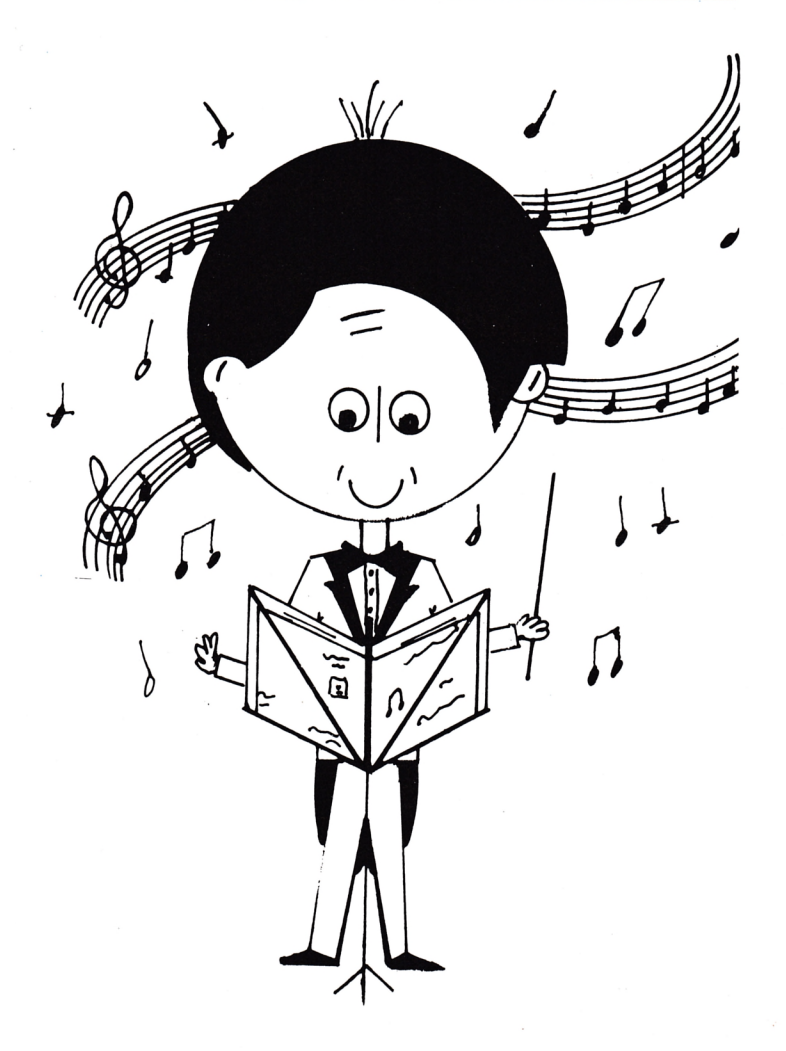

```
10 MODE 2
 20 BORDER 1
 30 INK 0,19
 40 INK 1,1
 50 INK 2,6,11
60 SPEED INK 20,20
 70 LOCATE 17,3
80 PRINT"P R IJ E B A T U C 0
                                  N C E N T R f l C I O N"
90 LOCATE 16,4
100 PRINT STRING*<49,154)
110 LOCATE 28,25
                                      ٠,
               120 PRINT" Alejandro González
130 WINDOW £0,5,76,6,24
 el mas sencillo."
140 PRINT¡PRINT" * El Jue9o 1 es
 150 PRINT:PRINT"<sup>.</sup> Cada color tiene asi9nado un sonido.El ordenado<mark>r te ira dando</mark><br>una se- cuencia de sonidos y colores cada vez mas la
una se- cuencia de sonidos y colores cada vez mas
r9a."
 160 PRINT1PRINT" Tu tendrás que repetirla sin equivocarte."
 170 PRINT; PRINT: PRINT" * El Juego 2 es Para varios jugadores."
 180 PRINT:PRINT" El Jugador 1 dara el Primer color.El 2 tendrá que dar al
4ue d
i o el l,y a otro que el el i Ja. El siguiente ju.9ador,
 a esos dos colores y a otro."
 190 PRINT" Y asi sucesivamente."
200 SOUNO 7,50,20,15
210 LOCATE 21,18
220 PRINT"P IJ L S A
                       .1 N A
                                 T E C L. ñ"
 a$=INKEYÍ
230
 IF a$="" THEN 230
240
                          10
 250
     ENV 1,1,0,50,12,-1
 260
     ENT 1,1,0,20,30,100,5
 MODE 0
270
280 FOR c=0 TO 6
290 INK c,0
300 NEXT
310 BORDER 0
320 WINDOW £0,2,19,4,24
330 PAPER £0,6:CLS
 WINDOW £0,1,20,1,3
340
 PAPER £0,0'PEN £0,5
350
 WINDOW £1,8,13,5,12
360
 PAPER £1,1=CLS £1
370
 WINDOW £2,15,18,9,19
380
 PAPER £2,2:CLS £2
390
400 WINDOW £3,8,13,16,23
410 PAPER £3,3:CLS £3
420 WINDOW £4,3,6,9,19
430 PAPER £4,4:CLS £4
440 WINDOW £5,9,12,14,14
450 PAPER £5,6:PEN £5,0
 460 RESTORE 550
 470 FOR z=l TO 9
480 READ a, b, c, d, e, f, 9, h, i, i
490 MOVE a,b
500 DRAWR c,d,0
 510 DRAWR e,f,0
 9, h, 0
520 DRAWR
 i, j, 0
530 DRAWR
540 NEXT
 550 DATA
63.95.130.0. 0.178,-130,0,0,-178
 560 DATA
447.95.130.0. 0.178,-130,0,0,-178
 570 DATA
223.207.194.0. 0.130,-194,0, 0, -130
 580 DATA
223.31.194.0. 0.130,-
194,0, 0,-130
 590 DATA
256.256.64.48.64, -4£
i, -64,.32,-64,--32
 600 DATA 488,240,48,-54,-48,-54,32,54,-32,54
 610 DATA
256.112.64, —48,64,48,
I, -64,-32, -64, 32
 620 DATA
144,240,-48,-54,48,-
54,-3,2,54,32, 54630
DATA
246.170.144.0. 0.28,-144,0,0,-28
 640
CLEAR
 650
C<1>=12
 660
C<2 )=9
 670
C( 3 )=3
C( 4 )= 1
_680 ^90
INK 1,12
```
23

```
700 INK 2,9<br>710 INK 3,3
720 INK 4,1
730 INK 5,26
740 INK 6,19
750 SOUND 7,30,10,15
760 LOCATE 2/2
770 PRINT"Elise Jueso (1-2)"
780 PRINT£5,"
790 J$=INKEY$
800 J=VAL(J$)
810 IF JK>1 AND JK>2 THEN 790
820 LOCATE 2,2<br>830 PRINT" RaPidez? (1-2-3) "
840 r$=INKEY$
850 r=VAL(r$)
860 IF r<1 OR r>3 THEN 840
870 PRINT£5,USING "£.££";r;
880 DIM 0(100)
890 DIM J(100)
900 ON J GOTO 910/1570
910 na=0
920 \times 1930 LOCATE 1/2
940 PRINT SPC(5); "ATENTO !!"; SPC (6);
950 PRINT£5
960 FOR t=1 TO 100+50*r
970 NEXT
980 O(x)=1+INT(4*RND)
990 FOR a=1 TO ×
1000 INK O(a) C(O(a))+13
1010 SOUND 7.0(a)*120-70.10*r.15
1020 FOR t=1 TO 100*r
1030 NEXT
1040 INK O(a), C(O(a))
1050 FOR t=1 TO 20*r
1060 NEXT
1070 NEXT
1080 FOR t=1 TO 50*r
1090 NEXT
1100 \times 11110 LOCATE 6.2
1120 PRINT"TE TOCA !!
1130 t = 01140 PRINTES, USING "£.££";r;
1150 IF INKEY(0)<>-1 THEN J(x)=1:G0T0 1230<br>1160 IF INKEY(1)<>-1 THEN J(x)=2:G0T0 1230
1170 IF INKEY(2)<>-1 THEN J(x)=3:G0T0 1230
1180 IF INKEY(8)<>-1 THEN J(x)=4:GOTO 1230
1190 + t = t + 11200 PRINT£5, USING "£.££"; r-t/20;
1210 IF 20*r-t=0 THEN 1320
1220 GOTO 1150
1230 IF J(x)(>0(x) THEN 1320
1240 INK 0(x), C(0(x))+13
1250 SOUND 7,0(x)*120-70,10*r,15
1260 FOR t=1'TO 120*r
1270 NEXT
1280 INK 0(x), 0(0(x))
1290 \times x+11300 IF naKx THEN na=x
1310 IF 0(x)=0 THEN 930 ELSE 1130
1320 LOCATE 4,2
1330 PRINT" FALLASTE (1) "
1340 SOUND 7,1200,150,15,1,1
1350 ERASE 0
1360 ERRSE J
1370 FOR t=1 TO 1000
1380 NEXT
1390 SOUND 7, 30, 20, 15
1400 LOCATE 2/2
1410 PRINT"Has conseguido"; na
```
1420 IF naK6 THEN a#="T O R P E !!"<br>1430 IF na>5 AND naK11 THEN a#="No esta mal" 1440 IF na>10 AND na<16 THEN a#=" BIEN ... " 1450 IF na>15 AND na<21 THEN a#="MUY BIEN !!" 1460 IF na>20 THEN a#="MAESTRO !!!!" 1470 FOR t=1 TO 1500 1480 NEXT 1490 LOCATE 2/2 1500 PRINT SPC(17) 1510 LOCATE 5/2 1520 PRINT a\$ 1530 SOUND 7,1000-25\*na,20\*na 1540 FOR t=1 TO 2000 1550 NEXT 1560 GOTO 750 1570 LOCATE 3/2 1580 PRINT"Jugadones ? (2-9)" 1590 nJ#=INKEY# 1600 nJ=VAL(nJ\$) 1610 IF nJK2 OR nJ>9 THEN 1590 1620 LOCATE 2,2 1630 PRINT SPC(3); "Jugador"; SPC(8) 1640 JJ=0  $1650 \times 1$ 1660 LOCATE 13.2 1670 PRINT SPC(2)  $1680 \text{ j} = j \text{ j} + 1$ 1690 FOR t=1 TO 20\*r 1700 BORDER 13 1710 INK 0.13 1720 BORDER 0 1730 INK 0.0 1740 NEXT  $1750$  IF  $j,j>nj$  THEN  $j,j=1$ 1760 LOCATE 13,2 1770 PRINT JJ 1780 nn=0 1790 t≖0j 1800 PRINT£5,USING "£.££";r; 1810 IF INKEY(0)<>-1 THEN J(x)=1:GOTO 1880 1820 IF INKEY(1)()-1 THEN J(x)=2:GOTO 1880 1830 IF INKEY(2)<>-1 THEN U(x)=3:GOTO 1880 1840 IF INKEY(8)<>-1 THEN J(x)=4:GOT0 1880  $1850 t=t+1$ 1860 PRINT£5,USING "£.££";r-t/20; 1870 IF 20\*r-t=0 THEN 1980 ELSE 1810  $1880$  IF O(x)=0 AND O(x+1)=0 THEN O(x)=J(x):nn=1 1890 IF 0(x)(>U(x) THEN 1980 1900 INK J(x)/C(J(x))+13 1910 SOUND 7, J(x)\*120-70, 10\*r, 15 1920 FOR t=1 TO 120\*r 1930 NEXT 1940 INK J(X), C(J(X)) 1950 IF nn=1 THEN 1650  $1960 \times x+1$ 1970 GOTO 1790 1980 LOCATE 4/2 1990 PRINT" FALLASTE !! " 2000 SOUND 7,800,150,15 2010 ERASE 0 2020 ERASE J 2030 FOR t=1 TO 1000 **2040 NEXT** 2050 LOCATE 5.2 2060 PRINT"El Jugadon"; JJ 2070 SOUND 7,30,20,15 2080 FOR t=1 TO 1500 2090 NEXT 2100 LOCATE 2/2 2110 PRINT"ha sido eliminado." 2120 SOUND 7, 1200, 150, 15, 1, 1 2130 FOR t≔1 TO 2500 2140 NEXT 2150 GOTO 750

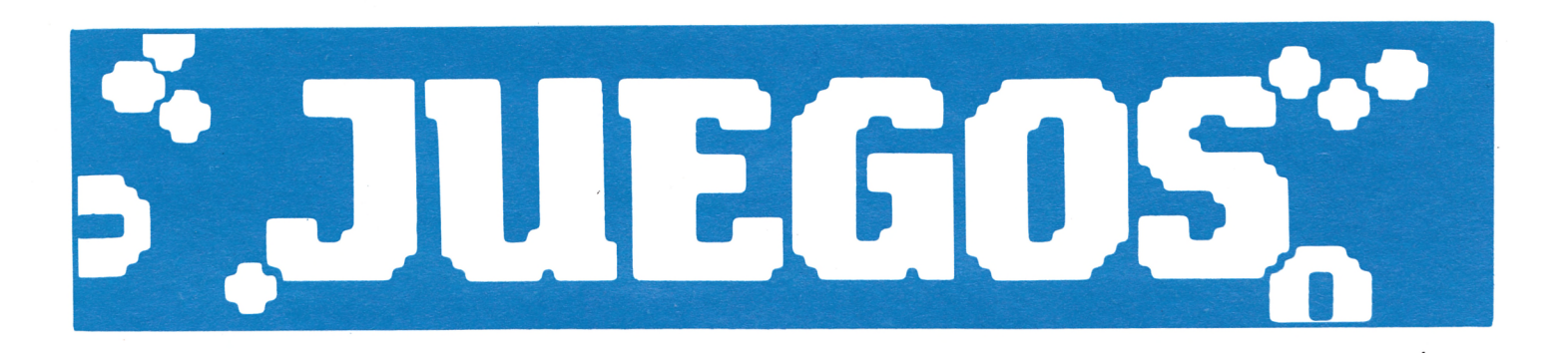

El juego de los cuadrados es bastante antiguo, pero no por eso menos entretenido.

Básicamente consiste en ordenar los números que aparezcan en el cuadrado grande, de izquierda a derecha, y de arriba a abajo. Para que pueda mover los cuadraditos pequeños, tendrá siempre un cuadradito vacío, donde podrá poner el número que quiera de los que están a su alrededor. Para «mover»

![](_page_24_Picture_3.jpeg)

![](_page_24_Picture_4.jpeg)

## **CUADRADOS**

el espacio vacío puede utilizar las teclas de cursor o un joystick (si tiene claro).

Puede elegir entre cinco tamaños y entre cinco niveles. Si elige un cuadrado de lado 4, tendrá que ordenar los números del 1 al 15; si lo elige de lado 5, del 1 al 24; y así hasta el de lado 8, donde tendrá que ordenar los números del 1 al 63. Del nivel que elija depende el «grado de descolocación» de los números. En el nivel 1 los números no estarán muy descolocados; en el 2 lo estarán un poco más, y así hasta el 5. Cuanto más altos sean

el lado y el nivel, más tardará el programa en colocar los cuadraditos, así que para empezar pruebe con lado 4 y nivel 1.

Quizás en algón momento le parezca que no hay solución, pero le aseguramos que siempre es posible ordenar los números. Si aún sabiendo que hay solución decide comenzar una nueva partida, pulse la barra espaciadora.

Tendrá también un reloj en la pantalla, donde podrá observar cómodamente sus progresos en este juego. 9C

```
10 DEG
20 ENT 1,1,0,8,16,-6,2
30 ENV 1, 1, 0, 20, 4, 1, 5
40 SYMBOL AFTER 130
50 SYMBOL 131,255
70 SYMBOL 135, 255, 128, 128, 128, 128, 128, 128, 128
80 SYMBOL 138,1,1,1,1,1,1,1,1,1
90 SYMBOL 139,255,1,1,1,1,1,1,1,1
100 SYMBOL 140.0.0.0.0.0.0.0.255
110 SYMBOL 141,128,128,128,128,128,128,128,255
120 SYMBOL 142/1/1/1/1/1/1/1/255
130 ba#=0HR$(135)+0HR$(131)+0HR$(131)+0HR$(139)
140 bb$=CHR$(141)+CHR$(140)+CHR$(140)+CHR$(142)
150 MODE 1
160 BORDER 11
170 INK 0.11
180 INK 1, 11
190 INK 2,11
200 PEN 1
210 LOCATE 16,2
220 PRINT"CUADRADOS"
230 LOCATE 15,3
240 PRINT STRING$(11,154)
250 LOCATE 12,25
260 PRINT" Alejandro Gonzalez "
270 PEN 2
280 LOCATE 10,5
290 PRINT"Solo tienes que ondenar los"
300 LOCATE 5,7
310 PRINT"numeros de izquienda a denecha 9"
320 LOCATE 5.9
330 PRINT"de anniba a abajo."
340 LOCATE 10,11
350 PRINT"Cuando Auieras comenzar una"
360 LOCATE 5,13
370 PRINT"nueva Partida , Pulsa la barra"
380 LOCATE 5,15
390 PRINT"espaciadora."
400 BORDER 11
410 INK 0,24
420 INK 1.1
430 INK 2,11
440 INK 3.6
450 PEN 3
460 LOCATE 7,19
470 PRINT"Lado del cuadrado (4-8) ?"
480 SOUND 7,50,30,15
490 1$=INKEY$
500 1=VAL(1$)
510 IF 1K4 OR 1>8 THEN 490
520 DIM A(1,1)
530 \times = 1540 FOR J=1 TO 1
550 FOR i=1 TO 1
560 f(i, j) = x570 \times x \times 1580 NEXT
590 NEXT
```

```
600 A(l)l)=0
610 a=1
620 b=1630 LOCATE 7,21
640 PRINT"Nivel de dificultad (1-5) ?"
650 SOUND 7,50,30,15
660 n$=INKEY$
670 n=VAL(n$)
680 IF n<1 OR n>5 THEN 660
690 BORDER 1
700 FOR C=0 TO 3
710 INK c.1
720 NEXT
730 CLS
740 PAPER £0,2:CLS:PAPER £0,0
750 WINDOW £0,25-2*1,24+2*1,13-INT(3*1/2),12-INT(3*1/2)+3*1
760 WINDOW £1,1,7,22,24
770 PAPER £1,0:0LS £1
780 RANDOMIZE TIME
790 FOR x=1 TO 20*n*1
800 m=1+INT(4*RND)
810 GOSUB 1690
820 IF s=1 THEN s=0:GOTO 800
830 SOUND 2,1000,0.5,10
840 NEXT
850 m=0
860 FOR J=1 TO 1
870 FOR 1=1 TO 1
880 IF ACIDIXD0 THEN 970
890 PEN 3
900 LOCATE 4*1-3,3*J-2
910 PRINT STRING#(4,143)
920 LOCATE 4*1-3,3*J-1
930 PRINT STRING#(4,143)
940 LOCATE 4*i-3,3*j
950 PRINT STRING#(4)143);
960 GOTO 1100
970 PEN 3
980 LOCATE 4*1-3,3*J-2
990 PRINT ba$
1000 LOCATE 4*i-3,3*j
1010 PRINT bb$)
1020 PEN 1
1030 LOCATE 4*1-2,3*j-1
1040 PRINT USING "££";A(i,j)
1050 PEN 3
1060 LOCATE 4*i-3,3*j-1
1070 PRINT CHR$(133)
1080 LOCATE 4*1,3*J-1
1090 PRINT CHR$(138)
1100 NEXT
1110 NEXT
1120 PEN £1,1
1130 PRINT£1,0HR$(150);STRING$(5,154);CHR$(156);
1140 PRINT£1,0HR$(149);SPC(2);":";SPC(2);CHR$(149);
1150 PRINTE1, CHR$(147); STRING$(5,154); CHR$(153);
1160 PEN £1,3
1170 BORDER 18
1180 INK 0.24
1190 INK 171
```
#### 27

1200 INK 2,18<br>1210 INK 3,6 1220 SOUND 7,100,40,15 1230 se9≖0:minu=0 1240 IF INKEY(47) =- 1 THEN 1280 1250 MODE 1 1260 ERASE A 1270 GOTO 400 1280 IF INKEY(0)<>-1 OR JOY(0)=1 THEN m=3 1290 IF INKEY(8)<>-1 OR JOY(0)=4 THEN m=2 1300 IF INKEY(2)<>-1 OR JOY(0)=2 THEN m=1 1310 IF INKEY(1)<>-1 OR JOY(0)=8 THEN m=4 1320 se9=se9+0.05 1330 IF se9<60 THEN 1370 1340 minu=minu+1  $1350$  seg=0 1360 SOUND 7,30,30,15 1370 LOCATE £1,2,2 1380 PRINT £1,USING "££";minu 1390 LOCATE £1,5,2 1400 PRINT £1,USING "££";INT(se9) 1410 IF m=0 THEN 1240 1420 GOSUB 1690 1430 IF s<>1 THEN 1460 1440 SOUND 7,120≭m,10,10,,,1+9≭(m-1) 1450 GOTO 1470 1460 SOUND 7,120\*m,40,11,1,1  $1470 = 0$ 1480 PEN 3 1490 LOCATE 4\*a-3,3\*b-2 1500 PRINT STRING#(4,143) 1510 LOCATE 4\*a-3,3\*b-1 1520 PRINT STRING#(4,143) 1530 LOCATE 4\*a+3,3\*b 1540 PRINT STRING#(4,143); 1550 LOCATE 4\*(a-sa)-3,3\*(b-sb)-2 1560 PRINT ba# 1570 LOCATE 4\*(a-sa)-3,3\*(b-sb) 1580 PRINT bb\$; 1590 PEN 1 1600 LOCATE 4%(a-sa)-2,3%(b-sb)-1 1610 PRINT USING "££";A(a-sa,b-sb) 1620 PEN 3 1630 LOCATE 4\*(a-sa)-3,3\*(b-sb)-1 1640 PRINT CHR\$(133) 1650 LOCATE 4\*(a-sa),3\*(b-sb)-1 1660 PRINT CHR\$(138)  $1670 m=0$ 1680 GOTO 1240 1690 sa=008(90\*m) 1700 sb=SIN(90\*m) 1710 IF a+sa>1 OR a+sa<1 THEN se9=se9+0.15:s=1:RETURN 1720 IF b+sb>1 OR b+sb<1 THEN seg=seg+0.15:s=1:RETURN 1730 A(a)b)=A(a+sa)b+sb) 1740 ACa+sa, b+sb)=0  $1750$  a=a+sa 1760 b=b+sb  $1770$  seg=seg+0.2 1780 RETURN

# S JUGGOS EL PENSADOR III

SABE MUCHA LITERATURA?<br>El objetivo de este programa es hacerle pasar un rato entretenido y a la vez que repasar su cultura; le ayudará a ejercitar la memoria.

El juego consiste en una serie de preguntas tipo test, donde se darán tres soluciones, pero una sola correcta.

Dado que las preguntas pueden ser interminables, daremos a este juego tratamiento de sección fija, dedicándose cada mes a una materia diferente.

El juego está pensado para que puedan participar varios jugadores con diferente grado de cultura y edad, por lo que las preguntas irán elaboradas con diferentes niveles de dificultad.

¡Consigue ser el pensador!

1040 DATA " 'La Celestina' FUE ESCRITA POR","FERNANDO DE ROJAS","ES ANONIMO", AR<br>CIPRESTE DE HITA",1<br>1050 DATA " CUAL DE ESTOS ESCRITORES PERTENECE A — UNA EPOCA DISTINTA A LA DE L<br>AROUES DE SANTILLANA",3<br>AROUES DE SANTILL ==============<br>== ...<br>GOSUB 880 :' definicion de los caracteres ] y )<br>GOSUB 820: ' ir a establecer colores ... 60 70 CLS BO LOCATE 1,10 MOS, SARES A DUR FROUR CONFERENCENT (INCORRECTED)<br>"BARROCO","EDAD MEDIA".1<br>1070 DATA " OUIEN ESCRIBIO 'Persiles y Segismundo'?","CALDERON DE LA BARCA","LOF EL PENSADOR" 100 PRINT<br>110 PRINT E DE VEGA"."CERVANTES".3<br>1080 DATA " ´Fuenteovejuna´ ES UN FAMOSO DRAMA DE","QUEVEDO","GONGORA","LOPE DE 120 PRINT " (el juego de las preguntas " VEGA' .3 1090 DATA " UNO DE ESTOS LIBROS NO ESTA RELACIONADO CON LOS OTROS. SABES CUAL ES ,, PAIH " UNO DE ESTOS LIBROS NO ESTA RELACIONADU<br>,"'EL ALCALDE DE ZALAMEA'","'EL CONDE LUCANOR'",<br>"BUSCON'",2 130 PRINT<br>140 PRINT " y respuestas)" 140 rrum — Y respuestas;<br>150 NmrPreguntas=47<br>160 DIM preguntas\$(NmrPreguntas,4),respuesta(NmrPreguntas),HaSalido(NmrPreguntas EL BUSCON'".2<br>1100 DATA " 'La vida es suelo' FUE ESCRITA POR","CALDERON DE LA BARCA","LOPE DE<br>1090 DATA " UNO DE ESTOS LIBROS NO ESTA RELACIONADO CON LOS OTROS. SABES CUAL ES<br>?","'EL ALCALDE DE ZALAMEA'","'EL CONDE LUCANOR ĖL. .<br>170 RFM leer preguntas y respuestas 170 NEW 1eer pregancas y respa<br>180 FOR i=1 TO NmrPreguntas<br>190 READ preguntas\$(i,1) EL BUSCON'",2<br>1100 DATA " 'La vida es suelo' FUE ESCRITA POR", "CALDERON DE LA BARCA", "LOPE DE 190 READ preguntas\*(1,2)<br>READ preguntas\*(1,2)<br>READ preguntas\*(1,3)<br>READ preguntas\*(1,4)<br>HASAlido(1)=0<br>HASAlido(1)=0 THO DATA " CONGORA".1<br>1110 DATA " CUAL DE ESTOS TRES ESCRITORES DEL SIGN VI NO ESTA RELACIONADO CON<br>1560 JENSON JUAL DE ESTOS TRES ERESA DE JESUS", "GARCILASO".<br>"SAN JUAN DE LA CRUZ",2<br>1300 DATA " LA CRUZ",2 200  $\frac{210}{220}$  $\frac{230}{240}$ "SAN JUAN DE LA CRUZ",2<br>1120 DATA " 'Don Alvaro o la fuerza del sino' ES — UNA OBRA TEATRAL","RENACENT<br>15TA","NEOCLASICA","ROMANTICA",3<br>1130 DATA " Hartzenbuch ESCRIBIO ","'LOS AMANTES DE TERUEL'","'LA CONJURACION DE<br>1140 250 NEXT i 260 PRINT:PRINT:PRINT rnin'irnin'irnin'i<br>INPUT " COMO TE LLAMAS";nombre\$<br>nombre\$=UPPER\$(LEFT\$(nombre\$,1))+LOWER\$(MID\$(nombre\$,2,10))<br>n=0 : ' inicializar el contador de preguntas que han salido 230 INPUT ' "."XV",1<br>
SCRIDRA" "CERVANTES, LOPE DE VEGA, CALDERON, GONGORA, QUEVEDO, ETC, SON E<br>
SCRIDDRES","REALISTAS","ROMANTICOS","BARROCOS",3<br>
I160 DATA " DETAIRAD de Larra DESTACO FRINCIPALMENTE FOR","SUS ARTICULOS PERIODIS<br>
TIC 290 n=0 : 'inicializar el contador de preguntas que h<br>300 acertádas = 0<br>310 REM sacar una pregunta al azar<br>320 IF n MOD NmrPreguntas = 0 THEN 60SUB 770<br>330 n=n+1<br>340 RANDOMIZE TIME  $.$ "XV" $.1$ 350 p=INT(RND#NmnPreguntas)+1<br>360 p=INT(RND#NmnPreguntas)+1<br>ELSE HaSalido(p)=1 THEN 350<br>ELSE HaSalido(p)=1<br>370 GOSUB 650: 'ir a presentar pregunta<br>380 PRINT:PRINT:PRINT 390 PRINT " CUAL ES LA RESPUESTA,";nombre\$;"?"<br>400 LOCATE 5,24<br>400 PRINT "\*\*\*\*\* PULSA <0> PARA ACABAR \*\*\*\* "<br>420 A\$=INKEY\$:IF a\$="" THEN 420<br>430 IF a\$="0" THEN CLS:60TO 940<br>450 IF a\$<>"4" ^\*" "Y DHIH PI EISLUINEN UP SAIAMANIA , DE<br>"UNA OBRA TEATRAL","UN POEMA NARRATIVO",3<br>POO DATA " Becquer, CUYAS OBRAS MAS IMPORTANTES<br>PORAS' PIE UN ESCRITOR","ROMANTICO","REALISTA", "."UNA OBRA TEATRAL","UN POEMA NARRATIVO",3<br>
1200 DATA " Becquer, CUYAS OBRAS MAS IMPORTANTES FUERON SUS 'Rimas' Y SUS 'Le<br>
undas' FUE UN ESCRITOR","ROMANTICO","REALISTA",<br>
"DE LA GENERACION DEL 98",1<br>
1210 DATA " GALLEGO 450 IF a\*<>"A" AND a\*<>"B" AND a\*<>"C" THEN LOCATE 1,1:PRINT CHR\*(7);CHR\*(7):GOT U 420<br>460 r=ASC(a\$)-64: ' asc("A")=65; asc("B")=66:asc("C")=67<br>480 REM<br>970 REM<br>490 REM SOBRE TEMAS RELACIONADOS CON PRINCIPALES DEL BARROCO LLAM ADDS culte- ranismo Y conceptismo SON SUS PRINCI-<br>ADDS culte- ranismo Y conceptismo SON SUS PRINCI-<br>PALES REPRESENTANTES, RESPECTIVAMENTE","GONGORA Y QUEVEDO","QUEVEDO Y GONGORA"," 500 MODE 0 510 INK 1,1<br>520 CLS 1250 DATA " EL CREADOR DE LA COMEDIA ESPAJOLA FUE", "CALDERON", "LOPE DE VEGA", "TI<br>1260 DATA " LA FAMOSA NOVELA PICARESCA 'El Buscon' FUE ESCRITA POR", "CERVANTES",<br>1260 DATA " LA RAMOSA NOVELA PICARESCA 'El Buscon' FUE E 530 LOCATE 1,10<br>530 LOCATE 1,10<br>54<u>0</u> IF r<>respuesta(p) THEN INK 0,24:PRINT" OOOHHH!!!!":PRINT:PRINT" TE HAS E OUTVOCADO":GOTO 590<br>550 acertadas=acertadas + 1<br>570 SPEED INK 0,10<br>580 PRINT" MUY BIEN!!":PRINT:PRINT" HAS ACERTADO"<br>590 PRINT" MUY BIEN!!":PRINT:PRINT" HAS ACERTADO"<br>600 GOSUB B20: ' ir a restablecer los colores iniciales REM presentar pregunta 630 640 REM 650 CLS S", "PEREDA", 1<br>1320 DATA 660 PRINT: PRINT: PRINT: PRINT .'<br>*'*Tormento','Fortunata y Jacinta', 'Miau',etc SON ALGUNAS DE LA<br>POUE CONSTITUYEN LAS LLAMADAS 'Novelas<br>PAL REALISMO ESPAJOL PERTENECE","PEREZ GALDOS","UNAMUNO",2<br>AL REALISMO ESPAJOL PERTENECE","PEREZ GALDOS","VALLE-INC 620 PRINT preguntas#(p,1)<br>620 PRINT :PRINT :PRINT :PRINT<br>620 PRINT " a.-"; pregun S NOVELAS<br>contemporane<br>1330 DATA " F  $a.-"$ ; preguntas $*(p,2)$ 1330 DATA - ME REMELSIN ESTITUE TENTENESE (L'ENEL PRODUCTION (SANTANDER","BILBAO")<br>1340 DATA " 'La Regenta', DE CLARIN, DISCURRE EN","OVIEDO","SANTANDER","BILBAO", 700 PRINT ---- ------<br>710 FRINT "  $b--$ "; preguntas $*(p,3)$ PRINT 720 730 PRINT "  $c. -$ "; preguntas $*(p, 4)$ .<br>1350 DATA " EL MAXIMO REPRESENTANTE DEL MODERNISMO ES"."MIGUEL HERNANDEZ","J.R. USO DATA " EL MAINO REFRESENTANTE DEL MODERNISMO ES . MISOEL MENNANDEZ , S.N.<br>1360 DATA " CUAL FUE LA CIUDAD NATAL DE J.R. JIMENEZ?", "MOGUER (HUELVA)",<br>"LANJARON (GRANADA)", "BAEZA (JAEN)",1<br>1370 DATA " LA Generacion del 740 PRINT:PRINT:PRINT 750 RETURN<br>750 RETURN<br>770 FOR 1=1 TO NmrPreguntas a a Norrhegue<br>790 NEXT i<br>800 NEXT i 780 790 NEXT 1<br>800 RETURN<br>810 REM colores  $\cdot$ 1 Martinez Ruiz?", "AZORIN". "CL 1380 DATA " A QUE PSEUDONIMO RESPONDIA Jose Martinez Ruiz?","AZORIN","CL<br>ARIN","TEGARO",1<br>1390 DATA " CUAL DE ESTAS CELEBRES OBRAS DE UNAMUNO NO ES NOVELA","'LA TIA TOLA<br>","'NIEBLA'","'EL OTRO'",3<br>","NIEBLA'","'EL OTRO'",3 1380 DATA " A QUE FSEUDONIMO RESPONDIA Jose 820 MODE 1<br>830 BORDER 0 840 PEN 0 850 PAPER 1 830 FAFER 1<br>860 INK 0.1: INK 1.24<br>870 RETURN **880 REM** 890 REM definicion de los caracteres J y ) 870 SYMBOL AFTER 16<br>900 SYMBOL 93,60,0,216,102,102,102,102,0<br>910 SYMBOL 93,60,0,216,102,102,102,102,0<br>920 SYMBOL 125,216,230,246,222,206,198,198,0<br>930 RETURN ATYV PING DE LA CEBOLLA"," ELEGIA A RAMON SIJE'","'RO<br>"'NANAS DE LA CEBOLLA'","'ELEGIA A RAMON SIJE'","'RO<br>1460 DATA " ANTONIO BUERO VALLEJO DESTACA COMO ","NOVELISTA","DRAMATURGO","POETA 940 REM fin<br>950 CLS **760 LOCATE 5** ,5:PRINT "has acertado"; acertadas; "respuestas de ";n 980 LUCHE 3,33FMINT THIS ACCEPTABLE 10,10 FRIDAY THENES QUE ESTUDIAR MAS"<br>980 LEADS 15 THE LOCATE 10,10 FRIDAY "TIENES QUE ESTUDIAR MAS"<br>982 IF (tanto >= 25) AND (TANTO <50) THEN LOCATE 10,10 FRINT "NO ESTA MAL"<br>983 IF (TA  $14\%$ <br>1470 DATA " CUAL DE ESTAS NOVELAS NO ES C.J.CELA?","'LA COLMENA'","'LA FAMILIA D<br>E PASCUAL DUARTE'","'EL CAMINO'",3<br>1480 DATA " QUE OBRA NO ESTA RELACIONADA CON LAS OTRAS?","'CINCO HORAS CON MA<br>RIO'","'HISTORIA **989 END** 990 REM<br>1000 REM ===== datos =====<br>1010 REM ===== datos ===== 10TO REM<br>1020 DATA " CUAL DE ESTAS OBRAS ES MAS ANTIGUA?","'POEMA DEL MIO CID'","'AUTO DE<br>LOS REYES MAGOS'","'CANCION DE ROLDAN'",3<br>1030 DATA " EL POEMA MAS FAMOSO DE Jorge Manrique — ES","'EL LIBRO DEL BUEN AMOR<br>",","2<br>", " 'La Celestina' FUE ESCRITA FOR", "FERNANDO DE ROJAS", "ES ANONIMO", "AR UNA EPOCA DISTINTA A LA DE L

![](_page_30_Picture_0.jpeg)

![](_page_30_Picture_1.jpeg)

Al comenzar a ejecutarse el programa le aparecerá una pantalla con la cantidad de barcos existentes. Una vez pasada esta pantalla el ordenador le comunicará que coloque sus barcos, estos no deben sobrepasar el número y tipo de barcos que se indicó en la pantalla anterior. Puede desplazarse a las coordenadas deseadas mediante las teclas del cursor y una vez que haya seleccionado dichas coordenadas pulse la tecla <COPY> y le aparecerá un «1», indicando la presencia de una posición de su barco, cuando haya terminado de colocar su barco, sea de las posiciones que sea, se lo tiene que comunicar al ordenador, pulsando la tecla <ENTER> y éste le comunicará «barco computado», si la operación se ha llevado a cabo correctamente, en caso contrario le irá comunicando el tipo de error que ha cometido.

El ordenador no le permitirá colocar barcos juntos, ni tampoco un barco que ocupe posiciones separadas o en diagonal.

La forma de colocar estos barcos es igual que en el ya tradicional juego de los barcos, al que todos sabemos jugar.

Una vez terminada la colocación de los barcos el juego se pone en marcha y debido al azar le tocará al ordenador o a usted jugar y esto se refleja en pantalla, si le toca jugar a usted puede seleccionar las coordenadas por medio de las teclas del cursor y una vez seleccionadas se pulsa la tecla <COPY> respondiendo el ordenador de lo sucedido.

Si le toca al ordenador le dirá unas coordenadas y le pedirá la situación del disparo efectuado, esto será con una «A» o «AGUA», si no hay ningún barco en esas coordenadas, con una «T» o «TOCADO», si el barco ha sido acertado en alguna de sus posiciones, o con una «H» o «HUNDIDO», cuando ha sido tocado

y no quedan más posiciones por acertar, seguidamente pulse la tecla  $<$ ENTER $>$ .

El juego está lo más protegido posible y si intenta engañar al ordenador verá la reacción de éste.

Si en un momento dado antes de pulsar la tecla <ENTER> le apetece cambiar el sentido de su barco, lo puede conseguir intentando poner un barco de cinco posiciones y al darle una situación de error le desaparecerán las posiciones ya ocupadas y puede empezar a ponerlo de nuevo, también lo puede conseguir intentando poner un barco con huecos en medio.

Después de haber tecleado  $\leq$ ENTER $>$  y tener ya dispuestos algunos barcos puede conseguir borrarlos todos y comenzar de nuevo a introducir sus barcos pulsando la tecla <CLR>.

![](_page_31_Picture_447.jpeg)

515 - columna%=1+INT(RND#10)<br>520 - IF-barcos#(fila%,columna%)="" THEN barcos#(fila%,columna%)="1":contador%=co<br>ntador%+1:aux#(contador%)=STR#(fila% -1)+STR#(column ntador%+1:aux\$(contador%)=STR\$(fila% -1)+STR\$(column<br>a% -1):ELSE GOTO 500<br>530 IF izq% OR der% THEN aux%=columna%:ELSE aux%=fila%<br>540 WHILE contador%(tam%)<br>540 WHILE contador%(tam%)<br>555 IF izq% OR der% THEN 550:ELSE GOTO 57 1:aux\*icontador%)=SIR\$(fila% -1)+SIR\$(aux% -1):ELSE<br>6OSUB 900:6OTO 500<br>565 6OTO 585<br>565 6OTO 585<br>575 IF aux%=0 OR aux%>=11 THEN 6OSUB 760:IF fallo% THEN 6OSUB 900:6OTO 500:ELS<br>E 6OTO 585 ∈ อบาบ JoJ<br>580 - IF barcos‡(aux%,columna%)="" THEN barcos‡(aux%,columna%)="1":contador%=cont<br>ador%+1:aux‡(contador%)=5TR‡(aux% -1)+5TR‡(columna%<br>-1):ELSE\_GOSUB 900:GOTO 500 585 WEND wcnv<br>RETURN<br>arriba%=0:abajo%=0:izq%=0:der%=0<br>azar%=1+INT(RND\*12) 590  $\frac{5}{00}$ azar%=1+INI(RND\*12)<br>IF azar%<4 THEN izq%=-1:despl%=-1<br>IF azar%<4 THEN izq%=-1:despl%=-1<br>IF azar%>6 AND azar%<7 THEN der%=-1:despl%=-1<br>IF azar%>6 AND azar%<10 THEN arriba%=-1:despl%=-1<br>RETURN<br>RETURN 705 710 725 730 /30 KEIDKN<br>740 fallo%=0:columna%=columna%-despl%<br>745 IF barcos\$(fila%,columna%)="" THEN barcos\$(fila%,columna%)="1":contador%=co<br>ntador%+1:aux\$(contador%)=STR\$(fila% -1)+STR\$(column a% -1):ELSE fallo%=-1<br>755 RETURN 733 - METONN<br>760 -fallo%=0:fila%=fila%-despl%<br>765 - IF barcos\$(fila%,columna%)="" THEN barcos\$(fila%,columna%)="1":contador%=co<br>ntador%+1:aux\$(contador%)=STR\$(fila% -1)+STR\$(column ntador%1+1aux\*(contador%)=51R\*(+11a% -1)+51R\*(column<br>
a% -1):ELSE fallo%=-1<br>
775 RETURN<br>
780 FOR 1%=1 TO tam%<br>
785 fi%=VAL (MID\$(aux\$(i%),1,2))+1:co%=VAL (MID\$(aux\$(i%),3,2))+1<br>
800 aux%=co%-1:aux1%=fi%-1:IF aux%>0 AND au FILE DESCRIPTION  $X = f(X+1)$ : IF aux $1X < 11$  AND aux $X < 11$  THEN IF barcos  $\frac{f(\Delta x)}{f(\Delta x)} = \frac{f(\Delta x)}{f(\Delta x)}$  and  $X = f(X+1)$ : THEN  $\frac{f(\Delta x)}{f(\Delta x)} = \frac{f(\Delta x)}{f(\Delta x)}$  and  $X = f(X+1)$ : Then are set  $\frac{f(\Delta x)}{f(\Delta x)} = f(X+1)$ . Then  $\frac{f(\Delta$ nnin bartosz•taminiyanin" – t<br>15 aux1%=fi%+1:aux%=co%-1:IF aux1%<11 AND aux%>0 THEN IF barcos\$(aux1%,aux%)="<br>THEN barcos\$(aux1%,aux%)="."<br>20 aux%=co%-1:IF aux%>0 THEN IF barcos\$(fi%,aux%)="" THEN barcos\$(fi%,aux%)=".  $815$  $820$ 825  $auxZ=coZ+1:IF$  aux $X\leq 11$  THEN IF barcos $*(fiX, auxZ) = "$  THEN barcos $*(fiX, auxZ) =$ 830 auxX=fiX-1:IF auxX>0 THEN IF barcos\$(auxX,coX)="" THEN barcos\$(auxX,coX)=".  $\frac{1}{2}$  = fiz+1: IF  $\frac{1}{2}$  = kux  $\frac{1}{2}$  (11 THEN IF barcos  $\frac{1}{2}$  (aux  $\frac{1}{2}$  .co  $\frac{1}{2}$ ) = THEN barcos  $\frac{1}{2}$  (aux  $\frac{1}{2}$  .co  $\frac{1}{2}$ ) = 835 .<br>840 NEXT IX<br>845 RETURN<br>900 FOR IX=1 TO contadorX 900 FOR 12=1 TO contadorX<br>
905 filaX=VAL(MID\$(aux\$(iX),1,2))+1:columnaX=VAL(MID\$(aux\$(iX),3,2))+1<br>
925 NEXT 1X<br>
925 NEXT 1X<br>
926 NEXT 1X<br>
930 RETURN<br>
930 RETURN<br>
930 RETURN<br>
1000 LOCATE SituX,1<br>
1005 PRINT "1 2 3 4 5 6 7 1025 DRAW (situ $x+18$ ) \*8+3,359<br>1030 y/2-359<br>1035 FOR filaz=1 TO 10<br>1045 MOR (situ $x-4$ ) \*8+3,359<br>1035 FOR filaz=1 TO 10<br>1045 MOVE (situ $x-4$ ) \*8+3,4<br>1050 DRAW (situ $x-2$ ) \*8+3,39<br>1060 MOVE (situ $x-2$ ) \*8,39<br>1065 DRAW (si 1095 MOVE x2,399<br>1100 DRAW x2,399<br>1105 NEXT filaZ<br>1110 FOR filaZ=1 TO 10 1100 NEXT fila<br>
1110 FOR fila<br>
1110 FOR fila<br>
1110 FOR fila<br>
17110 FOR fila<br>
1712 LCATE situx-3,2+2\*fila<br>
1725 IF situx-14 THEN situx-48:60SUB 1000<br>
1235 a#=INKEN:<br>
1726 NETURN<br>
1235 a#=INKEN:<br>
1726 a#EINKEN:<br>
1723 a#=INK 1285 WHILE ta%<5 AND NOT encontrado% AND cuatro%<>4

-6

1290 IF dir#=cuatro#(ta%) THEN encontrado%=-1:cuatro%=cuatro%+1:pantalla#(fila%, columna%)="1":PRINT #1,pantalla\$(fila%,columna%);:au<br>x%=cuatro%:tam%=4:GOSUB 1650 1292 IF cuatro'Z=4 AND pasar'/ (1) THEN pasar/(1)=0:numero/=l:tam/=4:GOSUB 1900 :G0S UB 1750<br>1295 ta%=ta%+1<br>1300 WEND 1305 numero%=1:ta%=1<br>1310 WHILE numero%<3 AND NOT encontrado% AND (tres%(1)<>3 OR tres%(2)<>3)<br>1315 WHILE ta%<4 AND NOT encontrado%<br>1320 IF dir\$=tres\$(numero%,ta%) THEN encontrado%=-1:tres%(numero%)=tres%(numero%<br>1320 IF  $1325$  ta $7=ta$  $+1$ 1330 WEND<br>1335 numero%=numero%+1:ta%=1<br>1340 WEND  $1345$  numero $7 = 1 : t a 7 = 1$ 1350 WHILE numero%<4 AND NOT encontrado% AND (dos%(1)< $\geq$ 2 OR dos%(2)< $\geq$ 2 OR dos%(3 )<22)<br>1355 WHILE ta%<3 AND NOT encontrado%<br>1360 IF dir\$=dos\$(numero%,ta%) THEN encontrado%=-1:dos%(numero%)=dos%(numero%)+1<br>1360 IF dir\$=dos\$(numero%,ta%) T!":FRINT #1,pantalla\$(fi<br>la%,columna%);aux%=dos%(numero%):tam%=2: 1375 numero/=numeroZ+l:ta/=l 1380 WEND 1385 numero/=l 1390 WHILE numera%<5 AND NOT encontrado% AND,(uno%(1)<>1 OR uno%(2)<>1 OR uno%(3<br>1<>1 OR uno%(4)<>1)<br>1395 IF dir#=uno\$(numero%,1) THEN encontrado%=-1:uno%(numero%)=uno%(numero%)+1:p<br>antalla\$(fila%,columna%)="1":PRINT #1,pa SUB 1900:GOSUB 1750<br>1400 numero%=numero%+1<br>1405 WEND<br>1410 IF NOT encontrado% THEN pantalla\$(fila%,columna%)=".":PRINT #1,pantalla\$(fi la',columna%);:GOSUB 1700<br>1415 IF cuatro'Z=4 AND tres'(1)=3 AND tres'(2)=3 AND dos%(1)=2 AND dos%(2)=2 AND<br>dos%(3)=2 AND uno%(1)=1 AND uno%(2)=1 AND uno%(3)=1<br>1420 RETURN<br>1420 RETURN 1500 PAPER #1,1:PEN #1,2<br>1505 INK 1,24:INK 2,1<br>1510 WINDOW #1,46+2\*columnaX,46+2\*columnaX,2+2\*filaX,2+2\*filaX 1515 CLS #1<br>1520 PRINT #1,pantalla\$(fila%,columna%);<br>1530 RETURN<br>1555 PRINT #1,pantalla\$(x1%,y1%);<br>1555 PRINT #1,pantalla\$(x1%,y1%);<br>1560 GOSUB 1500 1565 RETURN<br>1600 INK 0,24:INK 1,1<br>1605 pre≸="0025DISPARO YA EFECTUADO":GOSUB 3050:INK 0,1:INK 1,24:turno%=0 1607 pausa/=500 :GOSUB 4400 : intento\*Z = intentoZ-l 1610 RETURN 1650 IF auxZ=tamZ THEN pre\*="0025HUNDIDO":GOSUB 3050:ELSE pre\*="0025T0CAD0":GOSU 3050  $1660$  turno $x=0$ 1670 INK 0,2,6 1675 pausa/=3000:GOSUB 4400 1680 INK 0,1 1685 RETURN 1700 INK 0,24:INK 1,1<br>17O5 pre\$= "0025AGUA":GOSUB 3050:INK 0,1:INK 1,24:turno%=1<br>1707 pausa‱1=3000:GOSUB 4400<br>1710 RETURN 1755 FOR 1/=1 TO 10<br>1755 FOR 1/=1 TO 10<br>1760 barcos\*(kZ,1Z)=""<br>1760 NEXT kZ<br>1770 NEXT kZ<br>1785 FOR 1/=1 TO 10<br>1785 FOR 1/=1 TO 10 1790 IF barcos\*(kZ,1Z)<>"" AND pantalla\*(kZ,1Z)="" THEN pantalla\*(kZ,1Z)=barcos\*<br>(kZ,1Z):xiZ=filaZ:y1Z=columnaZ:filaZ=kZ:columnaZ=lZ:<br>GOSUB 1550<br>1800 NEXT kZ 1805 RETURN<br>1900 FOR k%=1 TO numero%<br>1905 FOR k%=1 TO tam%<br>1910 IF tam%=4 THEN aux\$(1%)=cuatro\$(1%)<br>1915 IF tam%=3 THEN aux\$(1%)=tres\$(numero%,1%)<br>1920 IF tam%=2 THEN aux\$(1%)=uno\$(numero%,1%)<br>1925 IF tam%=1 THEN aux\$(1%) 1940 RETURN<br>2000 FOR k%=1 TO 10<br>2005 FOR 1%=1 TO 10<br>2010 mar\$(k%,1%)=""<br>2015 NEXT 1%<br>2025 RETURN 2050 fx2=1:fy2=1<br>2050 fx2=1:fy2=1<br>2065 GOSUB 3000<br>2065 GOSUB 3000<br>2067 WHILE NOT acabadoX<br>2070 a#=INKEY#:IF a#=""THEN 2070<br>2070 a#=INKEY#:IF a#=""THEN 2070<br>2070 a#>INKEY#:IF a#=""THEN 2070<br>2080 IF ASC(a#)<212 THEN 2070<br>a#)

2085 IF ASC(a\$)=243 THEN fy%=fy%+1:IF fy%<11 THEN x1%=fx%:y1%=fy%-1:60SUB 3030:E 2085 IF ASC(a#)=243 THEN  $f_{y}Z=f_{y}Z+1$ : IF  $f_{y}Z<11$  THEN  $\times 1Z=f_{x}Z+1$ :  $f_{y}Z=1$ : GOSUB 3030: E<br>
LSE PRINT CHR#(7):  $f_{y}Z=10$  THEN  $\pm xZ=1$ : IF  $f_{x}Z>0$  THEN  $\times 1Z=f_{x}Z+1$ :  $y_1IZ=f_{y}Z+60$ SUB 3030: EL<br>
SE PRINT CH 2121 GOSUB 3665<br>2122 PAPER #1,0:PEN #1,1:CLS #1:PRINT #1,mar#(fx%,fy%);<br>2125 RETURN<br>2000 PAPER #1,1:PEN #1,2<br>3000 PAPER #1,1:PEN #1,2<br>3005 CMK 1,24:INK 2,1<br>3020 PRINT #1,mar#(fx%,fy%);<br>3025 RETURN<br>3020 PRINT #1,mar#(fx%,fy 3025 RETURN<br>
3030 PAPER #1,0:PEN #1,1:CLS #1<br>
3030 PAPER #1,0:PEN #1,1:CLS #1<br>
3040 GOSUB 3000<br>
3045 RETURN<br>
3045 RETURN<br>
3055 f2=VAL(MID\$(pre\$,1,2))<br>
3055 f2=VAL(MID\$(pre\$,3,4))<br>
3065 ICCATE 1,fX:PRINT CHR\$(18);<br>
3070 LOC 3073 RETORN<br>3100 IF mar\$(fx%,fy%) <> "" THEN PRINT CHR\$(7);:pre\$="0025POSICION ERRONEA":GOSU 3100 IP mar⊁t\*x4,ty4/ <2 "" THEN PRINT CHR≯(7);;pre≱="0025PUSICIUN ERRUNEA";5USU<br>3105 longX=longX+1<br>3105 longX=longX+1<br>3110 IP longX24 THEN PRINT CHR\$(7);;longX=longX-1;pre≸="0025BARCO DEMASIADO GRAN<br>DE":6OSUB 3050;6OSUB  $2115$  aux  $\pm$  (long2) = STR\$ (fx2 -1)+STR\$ (fy2 -1)<br>3120 mar\$ (fx2 fy2) = "1"<br>3125 60SUB 3000<br>3135 SESUB 3000<br>3135 RETURN 3130 RETURN<br>
3130 RETURN<br>
3130 RETURN<br>
3152 IF long%=0 THEN FRINT CHR\$(7);<br>
3152 IF long%=1 THEN uno1%=uno1%+1:IF uno1%>4 THEN FRINT CHR\$(7);:uno1%=uno1%-1:<br>
91625UB 3500:600TD 3175;ELSE GOSUB 3550:60SUB 3600:long%=0:60TD IPO":GOSUB 3050:GOSUB 3500:ELSE GOSUB 3700:long%=0 3175 RETURN 3175 RETURN<br>3500 FOR kX=1 TO longX<br>3502 x1X=fxX:y1X=fyX<br>3502 x1X=VAL(MID\$ 4axx\$(kX),1,2))+1:fyX=VAL(MID\$(aux\$(kX),3,2))+1<br>3520 mar\$(fxX,fyX)="<br>3525 GDSUB 3030<br>3527 mar\$(fxX,fyX)=""<br>3535 longX=0 3335 Norg/2=0<br>
3535 Norg/2=0<br>
3535 Norg/2=1 THEN uno1\*(uno1%,1)=aux\*(1)<br>
3556 IF long/2=1 THEN FOR k%=1 TO 2:dos1\*(dos1%,k%)=aux\*(k%):NEXT k%<br>
3556 IF long%=3 THEN FOR k%=1 TO 3:dres1\*(tres1%,k%)=aux\*(k%):NEXT k%<br>
3565 IF  $3535$  long $\chi=0$ 3650 NEXT 12<br>3655 NEXT k 2<br>3660 RETURN 3665 FOR  $kz = 1$  TO 10<br>3665 FOR 12=1 TO 10<br>3670 FOR 12=1 TO 10<br>3687 IF mar\$(k%,1%)=" " THEN mar\$(k%,1%)=""<br>3680 NEXT 1% 3690 RETURN<br>
3700 BOSUB 3850:hoX=-1:veX=-1:long1X=longX '<br>
3705 FOR iX=1 TO longX-1<br>
3716 FOR iX=1 TO longX-1<br>
3715 xxX=VAL(MID\$(aux\$(iX),1,2))+1:ygX=VAL(MID\$(aux\$(iX),3,2))+1<br>
3715 xxX=VAL(MID\$(aux\$(iX),1,2))+1:yg1X=VAL(M 3690 RETURN 3760 RETURN<br>3800 CLS<br>3805 GOSUB 1000 3810 uno1%=0:dos1%=0:tres1%=0:cuatro1%=0:long%=0 3815 GOSUB 2000<br>3820 RETURN<br>3850 FOR iX=1 TO long%-1<br>3855 FOR jX=iX+1 TO long%<br>3860 IF aux\$(iX)>aux\$(jX) THEN ayuda\$=aux\$(iX):aux\$(iX)=aux\$(jX):aux\$(jX)=ayud 3815 GOSUB 2000

35

3870 NEXT 1% 3875 RETURN<br>3875 RETURN<br>4000 yo%=0:ordenador%=0:total%=0:largo%=0:entrar%=0:hoiz%=-1:hode%=-1:vear%=-1:v eab%= 4010 RANDOMIZE TIME 4010 KANDUMIZE IIME<br>4025 Mund2=INT(RND#2)<br>4020 DIM aux1\$(4):fila%=1:columna%=1:tocado%=0<br>4020 DIM aux1\$(4):fila%=1:columna%=1:tocado%=0<br>4030 IF turno%=0 THEN GOSUB 1500:pre\$="0025TE TOCA JUGAR":GOSUB 3050:GOSUB 1235:<br>ELSE 4035 WEND<br>4040 CLS 4040 CLS<br>4045 IF yo% THEN pre\$="0010ENHORABUENA HAS GANADO":GOSUB 3050:LOCATE 21,14:PRINT<br>"LO HAS CONSEGUIDO EN";intento%;"INTENTOS":ELSE pre<br>\$="0010 MEJOR SUERTE LA PROXIMA VEZ":GOSUB 3050<br>4050 pre\$="0016PULSA UNA TECLA P 4060 RETURN 4100 TE NOT tocado% THEN RANDOMIZE TIME:fx%=1+INT(RND\*10):fy%=1+INT(RND\*10):IF m<br>ar\$(fx%,fy%)="," OR mar\$(fx%,fy%)="X" THEN 4100<br>4105 IF NOT tocado% THEN 4155<br>4110 GOSUB 700 and the set of the strainer of the strainer of the strainer of the strainer of the strainer of the strainer of the strainer of the strainer of the strainer of the strainer of the strainer of the strainer of the strainer o i% .<br>4235 IF NOT entrar% THEN FOR i%=1 TO 3:FOR j%=1 TO 2:IF aux\$(0)=dos1\$(i%,j%) THE<br>N\_entrar%=-1:hundido%=2:60TO 4305:ELSE NEXT j%:NEXT 4240 IF NOT entrar% THEN FOR i%=1 TO 4:IF aux\$(0)=uno1\$(i%,1) THEN entrar%=-1:hu .a.<br>1905 IF c\$="H" AND hundido%-1<>0 THEN pre\$="0025NO ME CREO NADA":60SUB 3050:pau<br>5a%=2000:60BUB 4400:60TO 4155<br>4307 IF c\$="T" AND hundido%-1=0 THEN pre\$="0025NO ME CREO NADA":60SUB 3050:pausa 4307 IF  $c\neq$ ="T" AND hundido%-i=0 THEN pre $\neq$ ="0025NO ME CREO NADA":GOSUB 3050:pausa<br>%2=2000:GOSUB 4400:GOTO 4155<br>4310 mar\$(\*x%,fy%)="X":GOSUB 4420:largo%=largo%+1:total%=total%+1:auxi\$(largo%)=<br>aux\$(0):hundido%=hundi 4400 FOR m%=1 TO pausa%:NEXT 4405 RETURN 4420 PAPER #1,0:PEN #1,1:WINDOW #1,46+2\*columnaX,46+2\*columnaX,2+2\*filaX,2+2\*fil a%<br>4425 CLS #1 4425 CLS #1<br>
4436 PRINT #1,pantalla\$(fila%,columna%);<br>
4435 PAPER #1,1:PEN #1,2:INK 1,24:INK 2,1<br>
4443 EAPER #1,1:P2%\*<sub>4</sub>%,12+2\*+%,4%2+2\*\*%4,2+2\*\*%<br>
4446 CLS #1:PRINT #1,mar\$(fx%,fy%);<br>
4450 PAPER #1,0:PEN #1,1:CLS #1:PRI 4525 barcos\*(14, 14)<br>4535 NEXT j%<br>4535 NEXT j%<br>4546 GOSUB 780<br>4545 FOR j%=1 TO 10<br>4550 FOR j%=1 TO 10 4570 RETURN 4000 MODE 1:BORDER 25,1<br>6000 MODE 1:BORDER 3,1:RINT "AMSTRADMANIA"<br>6010 LOCATE 3,14:PRINT "Presenta : LA ARMADA CONTRATACA"<br>6015 LOCATE 10,23:PRINT CHR\$(164);" EDITORIAL COMETA" 6020 pausa%=10000:605UB 4400<br>6025 BORDER 1:RETURN

SOLUCION AL N.º3 PROGRAMA CONCURSO El programa concurso ha sido ganado por un solo acertante: Salvador Fudio, que nos manda la En el momento en que el ordenador pide las coordenadas si pulsa la tecla de la flecha que PREGUNTA: siguiente solución: señala para abajo verá que la figura de la senala para apalo vera que la lignia de la que<br>senala va distorsionándose, y a medida figura Pulsando las teclas pantana ya ulatufalulando ya desapareciendo la figura <control> u <CLR>, cuando el ordenador pide Esto es debido a que utilizamos la instrucción Later and a different part of the transport of the transport of the transport of the transport of the transport of the transport of the transport of the transport of the transport of the transport of the transport of the t de la pantalla. INTERNATION de antes esta sentencia responde así «CONFORME». actuación de antes esta sentencia responde así un error y también se distorsionará la figura. Le invitamos a que programe una pequeña Le invitation à que programe una pequena<br>Le invitation des situación tan desagradable, iEnhorabuena! ¿cómo lo haría?

Has conseguido una suscripción gratuita durante un año.

![](_page_36_Picture_2.jpeg)

#### **E LA PROGRAMACION** D EL PROXIMO NUMERO **ENTRE OTROS PROGRAMAS TENDREMOS:**

- El tute
- El tiro parabólico
- · Dibujo oculto
- · Definición de caracteres
- Sin olvidar nuestro curso de introducción al **Basic IV**

![](_page_37_Picture_0.jpeg)

#### **BOLETIN DE SUSCRIPCION**

![](_page_37_Picture_60.jpeg)

Deseo suscribirme a la revista AMSTRADMANIA por un año consecutivo (11 números) al precio de 4.312 pesetas, más 400 de envío. El primer número que deseo recibir es el

El precio de la suscripción lo abonaré:

Contra reembolso del primer envío □ Por talón bancario a nombre de EDITORIAL COMETA, S.A. □

Recibo de EDITORIAL COMETA, S. A., en concepto de inscripción anual hasta nueva orden, a la revista AMSTRADMANIA.

Potosí, 1 -28016 MADRID - Teléfono 276 13 60

![](_page_38_Picture_0.jpeg)

## **LA IMPRESORA 100% COMPATIBLE PARA TU AMSTRAD**

![](_page_38_Picture_2.jpeg)

• ANT. CARRETERA DEL PRAT / PJE. DOLORES TEL. (93) 336 33 62 TLX. 93533 DSIE-E L'HOSPITALET DE LLOBREGAT (BARCELONA)

 $\bullet$  INFANTA MERCEDES, 83 T E L S . ( 9 1 ) 2 1 9 1 1 7 9 4 7 9 9 9 9 9 8 20020 MADRIL

![](_page_39_Picture_0.jpeg)

Placon

*PROGRAMA DE CONTABILIDAD GENERAL Con aplicaciones para IVA*

![](_page_39_Picture_3.jpeg)

*MICROMOUSE, S.A., C/Ferraz, 66 - 1ºB Telef: 247 37 03 28 008 MADRID*